# **2. Ausgabeeinrichtungen**

# **2.1. Bildschirmausgabe**

## **2.1.1. Das Video-Subsystem**

Ein Video-Subsystem (Abbildung 2.1) besteht aus dem Videoadapter und der eigentlichen Anzeigeeinrichtung. Beide sind über ein Video-Interface miteinander verbunden. Der Videoadapter enthält einen Bildspeicher und einen Video-Controller. Der Bildspeicher wird vom Computer mit den darzustellenden Bildinhalten gefüllt (progammseitige Schreibzugriffe). Der Video-Controller liest den Bildspeicher zyklisch aus, um die Anzeige aufzubauen und aufrechtzuerhalten.

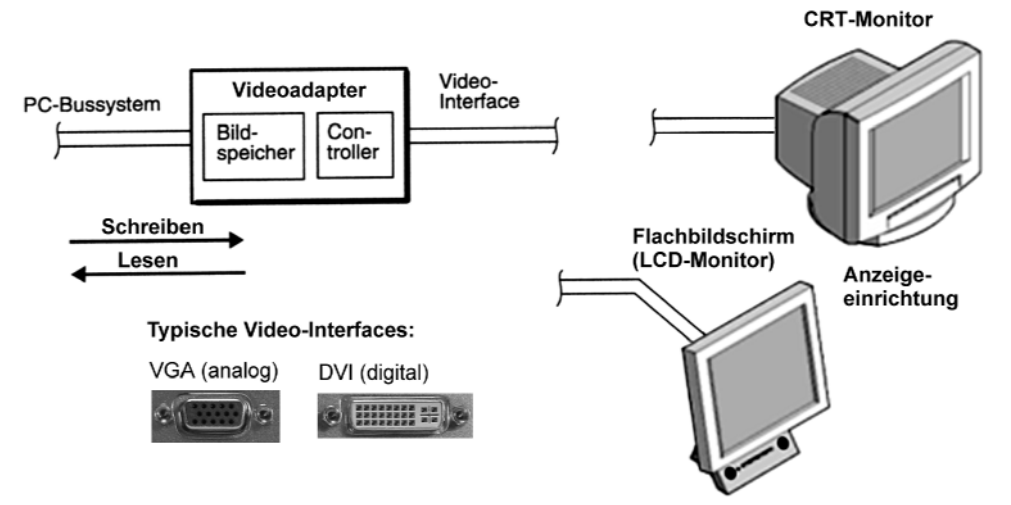

*Abbildung 2.1* Das Video-Subsystem in Blockschaltbild

## **Bilddarstellung**

Die Bilddarstellung beruht grundsätzlich auf dem Rasterprinzip. Die Darstellfläche ist eine rechteckige Anordnung einzelner Bildpunkte. Der Bildpunkt wird üblicherweise als *Pixel* (von Picture Cell) oder als *PEL* (von Picture Element) bezeichnet.

Die dem Fernsehen entsprechende Rasterdarstellung gestattet es, beliebige Bildinhalte anzuzeigen und CRT-Monitore vergleichsweise einfach und kostengünstig auszulegen (festgelegte zeitstarre Signalverläufe und, wie beim Fernsehgerät, Energierückgewinnung im Ablenksystem).

## **Farbanzeige**

Farbige Anzeigen kommen durch Überlagerung von Grundfarben zustande. Bildschirmdarstellungen beruhen auf drei Grundfarben: Rot, Grün und Blau (RGB-Farbmodell (Kapitel 6)). Das kleinste Pixel besteht somit aus 3 Bildpunkten (Dots) - einer in jeder Grundfarbe.

#### **Der Monitor**

Der heutzutage übliche Sprachgebrauch erfordert eine weitere Unterscheidung. Man pflegt zunächst jede Anzeigeeinrichtung im Sinne von Abbildung 2.1 als Monitor zu bezeichnen, also sowohl Einrichtungen mit Bildröhren als auch solche mit Flachbildschirmen. Gelegentlich müssen wir also achtgeben, wovon die Rede ist. Unser Sprachgebrauch:

- Geräte mit Bildröhre (Cathode Ray Tube CRT) nennen wir CRT-Monitore,
- Geräte mit Flachbildschirm nennen wir LCD-Monitore (weil sie typischerweise als Flüssigkristallanzeige (LCD) realisiert sind).

#### **Alphanumerische und graphische Anzeige**

Der Unterschied äußert sich (1) in dem, was auf dem Bildschirm zu sehen ist, und (2) darin, wie der Videoadapter von der Software aus angesprochen wird:

#### *Alphanumerische Anzeige (Text bzw. Character Mode)*

"Alphanumerisch" = Buchstaben (Zeichen des Alphabets) und Ziffern; ergänzt durch Sonderzeichen (Punkt, Komma usw.). Demgemäß sind nur Zeichen (Characters) im Rahmen eines bestimmten vorgegebenen Zeichensatzes darstellbar. Für das einzelne Zeichen ist ein Punktraster (Zeichen-Zelle) definiert, und es ist möglich, eine feste Anzahl dieser Zeichen-Zellen darzustellen. Die Angaben, die von der Software in den Bildspeicher des Videoadapters geladen werden, sind Zeichencodes (ergänzt durch Darstellattribute). Die Hardware des Videoadapters setzt die Zeichencodes selbsttätig in die jeweiligen Punktraster um. Grundlage bildet eine gespeicherte Tabelle der Punktraster aller Zeichen (Zeichengenerator). Durch Zusammensetzen von Sonderzeichen kann man einfache graphische Darstellungen hervorbringen.

#### *Graphische Anzeige (Graphic Mode)*

Es sind beliebige Darstellungen möglich. Die Angaben, die von der Software in den Bildspeicher des Videoadapters geladen werden, betreffen die Bildpunkte direkt; jeder einzelne Bildpunkt kann vom Programm unmittelbar angesprochen werden. Moderne Benutzeroberflächen und auch die weitaus meisten Anwendungsprogramme arbeiten ausschließlich mit graphischen\*) Darstellungen. Deshalb sind die Videoadapter vorzugsweise für solche Darstellungen ausgelegt (alphanumerische Betriebsarten dienen vor allem dazu, die Abwärtskompatibilität sicherzustellen), und man spricht heutzutage zumeist von der *Graphik*karte, wenn man den Videoadapter meint.

\*): natürlich sind auf solchen Darstellungen auch Zeichen zu sehen. Diese werden aber von der *Software* aus Bildpunkten aufgebaut (nur so bekommt man es hin, daß sie "wie gedruckt" aussehen).

#### **Kennwerte der Bilddarstellung**

#### *Bildformat bzw. Bildauflösung*

Für graphische Darstellungen ist die Angabe "Bildpunkte waagerecht · Bildpunkte senkrecht" (bzw. "Rasterspalten · Rasterzeilen") üblich. Beispiele:  $640 \cdot 480$  Bildpunkte,  $800 \cdot 600$ Bildpunkte,  $1024 \cdot 768$  Bildpunkte usw.

#### *Bildformat der alphanumerischen Darstellung*

Das Bildformat wird durch die Anzahl der Zeichen in einer Zeile und die Anzahl der Zeilen bestimmt; so gibt es beispielsweise eine  $80 \cdot 25$ -Darstellung, das heißt 25 Zeilen zu 80 Zeichen je Zeile.

#### *Zeichenraster (alphanumerische Darstellung)*

Die Größe der einzelnen Zeichen-Zellen wird in "Bildpunkten waagerecht · Bildpunkten senkrecht" angegeben; man spricht dann beispielsweise von einem  $8 \cdot 16$ -Zeichenraster.

#### *Farbtiefe*

Diese Angabe besagt, in wievielen Farben bzw. Intensitäts-Abstufungen (Graustufen) der einzelne Bildpunkt dargestellt werden kann. Im gleichen Sinne gibt man die Anzahl der Bits an, die je Bildpunkt gespeichert werden (bits per pixel bpp), um den Farbwert zu codieren. Gebräuchliche Farbtiefen: 4, 8, 16 und 24 Bits (bpp) bzw. 16, 256, 64k oder 16M Farben.

#### *Zeitangaben der Bilddarstellung*

Keine der gängigen Anzeigeeinrichtungen kann ein Bild auf Dauer speichern. Um den Eindruck eines stehenden Bildes hervorzurufen, muß die Darstellung immer wieder erneuert (aufgefrischt) werden. Der einschlägige Kennwert heißt Bildfrequenz, Bildwechselfrequenz oder Wiederholrate (Refresh Rate). Maßeinheit: Hertz (Hz) oder Bilder je Sekunde (frames per second fps). Das Bild wird zeilenweise Pixel für Pixel aufgebaut. Das Schreiben einer Zeile dauert eine bestimmte Zeit. Der Kehrwert dieser Zeitangabe ist die Zeilenfrequenz (in kHz).

Im Hinblick auf die herkömmlichen (CRT-) Monitore (vgl. Abbildung 2.2) spricht man auch von "horizontalen" und "vertikalen" Ablenkfrequenzen (Horizontalablenkung = Schreiben der einzelnen Zeilen (von links nach rechts), Vertikalablenkung = Bildaufbau aus aufeinanderfolgenden Zeilen (von oben nach unten)).

#### **Video-Standards**

Video-Standards sind typischerweise durch die Kennwerte der Darstellung, die Bildspeicherkapazität, den programmseitigen Zugang und durch das Video-Interface gekennzeichnet. Tabelle 2.1 gibt einen Überblick über herkömmliche Video-Standards des PC-Bereichs.

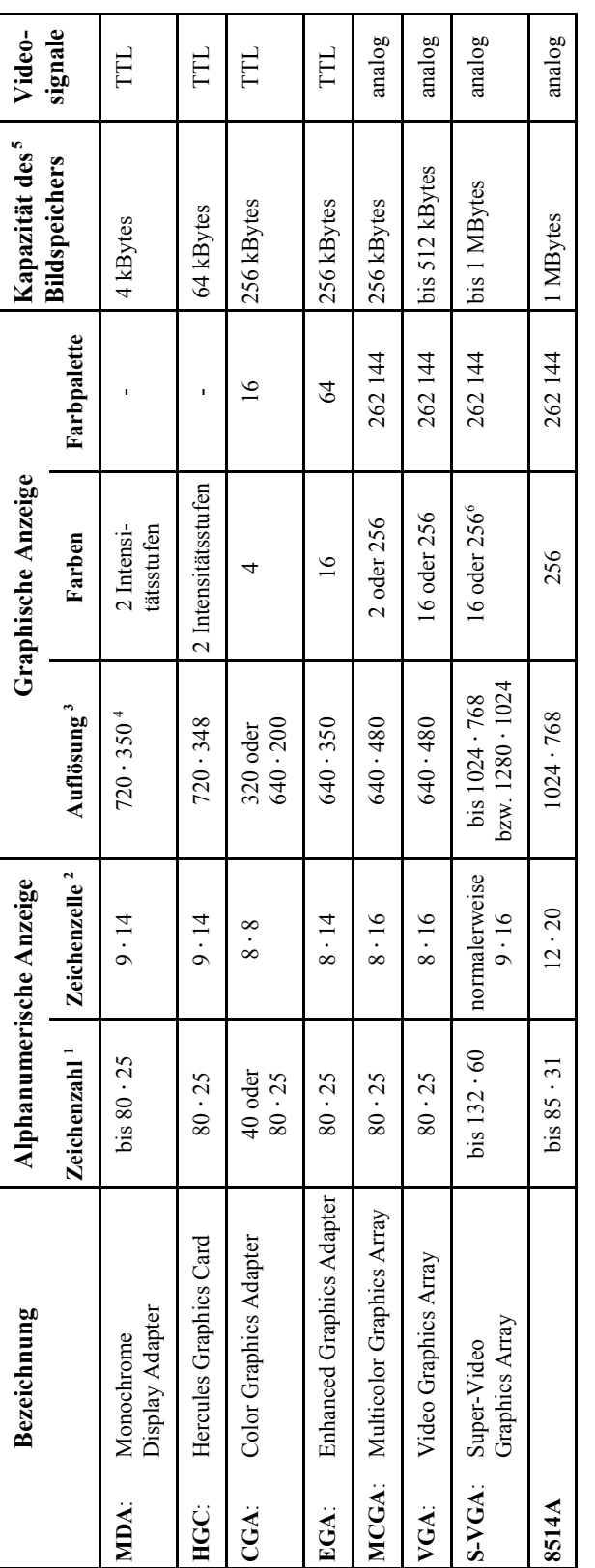

Angabe "Zeichen je Zeile · Zeilenzahl" 1: Angabe "Zeichen je Zeile · Zeilenzahl"

Teil-Raster, in dem ein einzelnes Zeichen untergebracht ist. Angabe "Pixel waagerecht · Pixel senkrecht" 2: Teil-Raster, in dem ein einzelnes Zeichen untergebracht ist. Angabe "Pixel waagerecht · Pixel senkrecht"

Angabe "Pixel waagerecht · Pixel senkrecht" 3: Angabe "Pixel waagerecht · Pixel senkrecht"

Symbol-Graphik (Es gibt besondere "Graphik"-Zeichen, wie senkrechte und waagerechte Linien, Ecken usw., aus denen 4: Symbol-Graphik (Es gibt besondere "Graphik"-Zeichen, wie senkrechte und waagerechte Linien, Ecken usw., aus denen man graphische Darstellungen zusammensetzen kann. man graphische Darstellungen zusammensetzen kann.  $\frac{1}{2}$   $\frac{1}{2}$   $\frac{1}{2}$   $\frac{1}{2}$   $\frac{1}{2}$   $\frac{1}{2}$ 

Es ist die installierte Speicherkapazität angegeben; die Zeichen bzw. Pixel belegen meist nur einen Teil des Speichers. 5: Es ist die installierte Speicherkapazität angegeben; die Zeichen bzw. Pixel belegen meist nur einen Teil des Speichers.  $\ddot{\circ}$ 

Videokarten mit 16 oder 24 Bits je Pixel gestatten es, bis zu 64k oder 16M unterschiedliche Farben wiederzugeben. Dazu Wir nennen hier nur die Daten der Mindest-Ausstattung (die in den meisten Anwendungsfällen auch vollauf ausreicht). 6: Wir nennen hier nur die Daten der Mindest-Ausstattung (die in den meisten Anwendungsfällen auch vollauf ausreicht). Videokarten mit 16 oder 24 Bitsje Pixel gestatten es, bis zu 64k oder 16M unterschiedliche Farben wiederzugeben. Dazu braucht man Bildspeicher von 2 oder 4 MBytes. braucht man Bildspeicher von 2 oder 4 MBytes.

Tabelle 2.1 Herkömmliche Standards für Bildschirmdarstellungen (Auswahl) *Tabelle 2.1* Herkömmliche Standards für Bildschirmdarstellungen (Auswahl)

#### *Hinweis:*

Die Tabelle 2.1 ist wirklich nur als sehr grober Überblick gedacht. Bereits vom CGA-Standard an gibt es eine - mit jeder neuen Entwicklung anwachsende - Anzahl programmseitig einstellbarer Betriebsarten. Viele Anbieter sehen zudem noch Umschaltmöglichkeiten zwischen verschiedenen Standards vor. Das gilt im besonderen für S-VGA-Adapter, die heutzutage als Industriestandard anzusehen sind. S-VGA (Super-VGA) ist eigentlich kein einziger Standard, sondern eine zusammenfassende Bezeichnung für verschiedene Typen von Schaltkreissätzen und darauf aufbauenden Grafikkarten, die als Weiterentwicklung des VGA-Standards auf den Markt gebracht wurden. Solche Grafikkarten kann man auch in den Betriebsarten MDA, HGC, CGA und EGA nutzen.

#### *VESA-Standards*

VESA (Video Electronics Standard Association) ist ein Konsortium, das vor allem von Schaltkreis- und Steckkarten-Herstellern gegründet wurde, und zwar anfangs mit dem Ziel, einen Standard für S-VGA zu schaffen\*). Das betrifft die Bildformate, die verschiedenen Darstellungsweisen (Graphic Modes) sowie die elementare Steuersoftware (Basic Input-Output System BIOS). Das VESA-BIOS ist als ROM auf jedem entsprechenden Videoadapter vorgesehen.

\*): zwischenzeitlich hat sich der Tätigkeitsbereich auf vielfältige Gebiete der Bilddarstellung, der Interfaces usw. erweitert.

## *DMT, GTF, CVT*

Das sind Kurzbezeichnungen für VESA-Standards, die Bildraster und Zeitkennwerte betreffen:

- DMT = Discrete Monitor Timings (1989...1998). Der herkömmliche Standard. Etwas unübersichtlich. Die (untereinander konkurrierenden) Anbieter haben versucht, ihre eigenen Lösungen einzubringen, so daß als Kompromiß eine verwirrende Vielfalt von Bildformaten, Betriebsarten usw. festgelegt wurde (beispielsweise enthält Version 1.0 Revision 0.8 28 VESA-Standards, drei VESA-Richtlinien und zwei Industriestandards). Die Tabellen 2.2 und 2.3 geben einen Überblick über herkömmliche VESA-Betriebsarten sowie über Bildschirmbetriebsarten, die von aktuellen Systemplattformen (z. B. Windows 98/2000/XP) unterstützt werden.
- **EXECUTE** Generalized Timing Formula (1996). Ein Versuch der VESA, Ordnung in das Durcheinander zu bringen. Keine Tabelle von Zeitkennwerten, sondern ein Verfahren, mit dem Videoadapter und Anzeigeeinrichtung das Zeitraster rechnerisch festlegen und miteinander vereinbaren können. Für CRT-Monitore optimiert. Konnte sich nicht durchsetzen.
- $\blacksquare$  CVT = Coordinated Video Timing (2002). Übersichtlicher als DMT. Zeitkennwerte für LCD-Monitore optimiert. Neue Bezeichnungen (Tabelle 2.4).

| <b>Bezeichnung</b> | <b>Bildauflösung</b> | Ablenkfrequenzen |                         |
|--------------------|----------------------|------------------|-------------------------|
|                    |                      | horizontal       | vertikal (Bildfrequenz) |
| VGA                | $640 \cdot 480$      | 37,861 kHz       | 72,809 Hz               |
| $800/56$ Hz        | $800 \cdot 600$      | 35,156 kHz       | 56,250 Hz               |
| $800/72$ Hz        | $800 \cdot 600$      | 48.077 kHz       | 72,188 Hz               |
| $1024/60$ Hz       | $1024 \cdot 768$     | 48,363 kHz       | $60,004$ Hz             |
| $1024/70$ Hz       | $1024 \cdot 768$     | 56,476 kHz       | 70,069 Hz               |
| 1280/60 Hz         | $1280 \cdot 1024$    | 63,702 kHz       | 60,096 Hz               |

*Tabelle 2.2* VESA-Betriebsarten (Auswahl). Elementare Kennwerte der Bilddarstellung

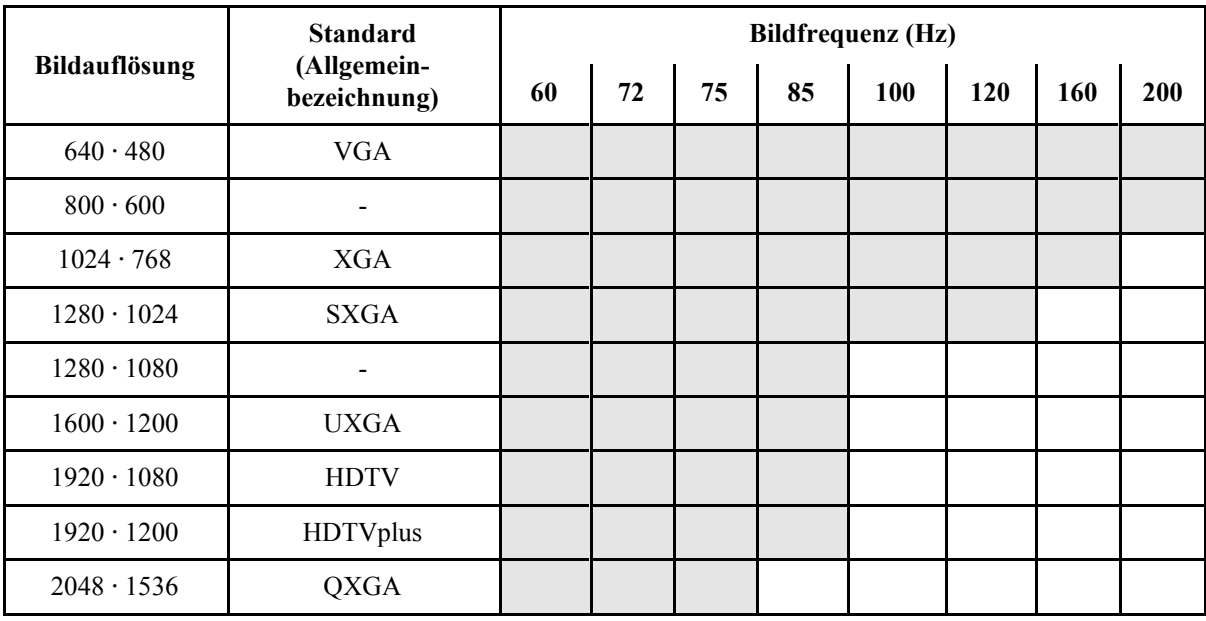

gemäß Stand der Technik von entsprechend leistungsfähiger Graphikhardware unterstützt

*Tabelle 2.3* Aktuelle Bildschirmbetriebsarten (Auswahl)

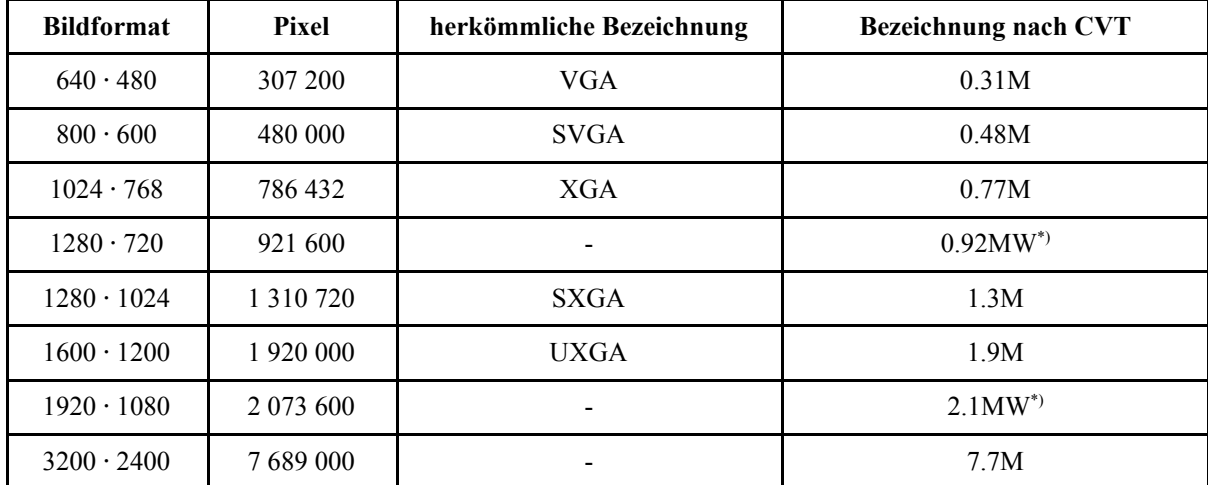

\*): DTV 16:9 (W = Wide = Breitformat)

*Tabelle 2.4* Bildschirmbetriebsarten nach VESA CVT (Auswahl)

### *Erklärung:*

Die Betriebsart wird durch die Anzahl der dargestellten Pixel bezeichnet (gerundete Angaben in Millionen (M) Pixel). Beispiele:

- $\blacksquare$  1024 · 768 = 786 432 Pixel  $\approx$  0.77 Millionen Pixel. Also: 0.77M.
- $\blacksquare$  1280 · 1024 = 1 310 720 Pixel  $\approx$  1.3 Millionen Pixel. Also: 1.3M.

## **2.1.2. CRT-Monitore**

Monitore für Personalcomputer arbeiten nach dem Fernsehprinzip. Sie enthalten eine Katodenstrahlröhre, in der der Elektronenstrahl (bzw. bei Farbmonitoren die drei Elektronenstrahlen) periodisch rasterförmig von links nach rechts (aus der Sicht des Davorsitzenden) und von oben nach unten abgelenkt werden. In einer Ablenkperiode von links nach rechts (Horizontalablenkung) wird eine Zeile dargestellt, durch die Ablenkung von oben nach unten (Vertikalablenkung) entsteht aus aufeinanderfolgenden Zeilen das Bild. Die eigentliche Bild-Information wird durch Hell- oder Dunkeltasten im Verlauf der zeitstarren Ablenkung sichtbar (Abbildungen 2.2, 2.3).

Ein solcher Monitor benötigt (1) *Synchronsignale* für die Steuerung der horizontalen und vertikalen Ablenkung sowie (2) *Videosignale* für die Hell- und Dunkelsteuerung des Elektronenstrahls oder der Elektronenstrahlen.

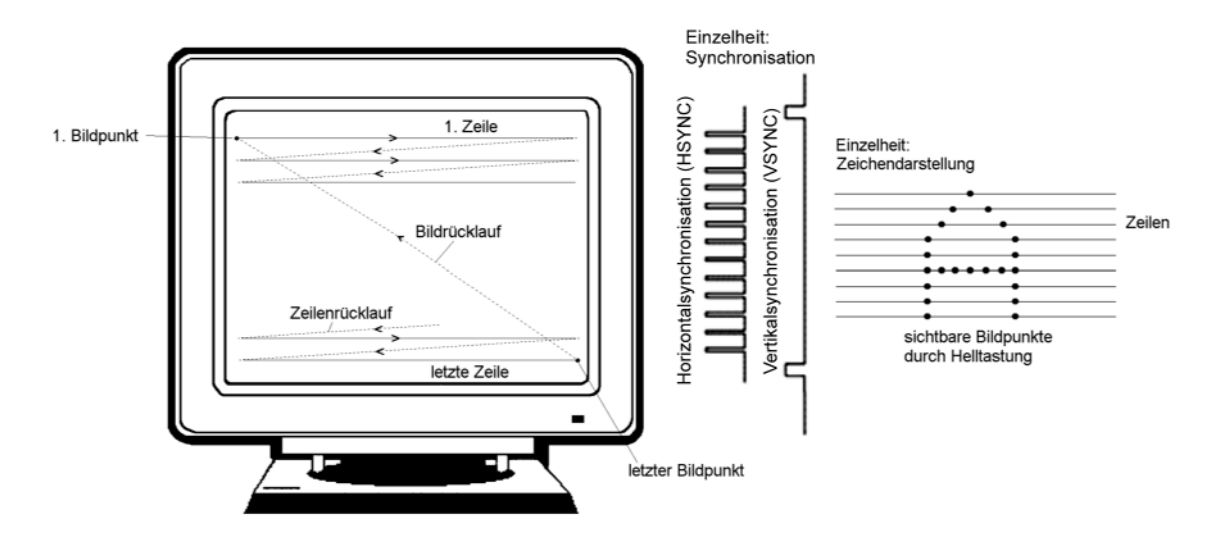

*Abbildung 2.2* Bilddarstellung auf Monitoren

## *Zur Synchronisation:*

- jeder Horizontalsynchronimpuls (HSYNC) löst einen Zeilenrücklauf aus. Danach wird die nächste Zeile geschrieben. Die Folgefrequenz dieser Impulse entspricht der Zeilenfrequenz.
- jeder Vertikalsynchronimpuls (VSYNC) löst einen Bildrücklauf aus. Danach wird das Bild Zeile für Zeile neu aufgebaut. Die Folgefrequenz dieser Impulse entspricht der Bildfrequenz.

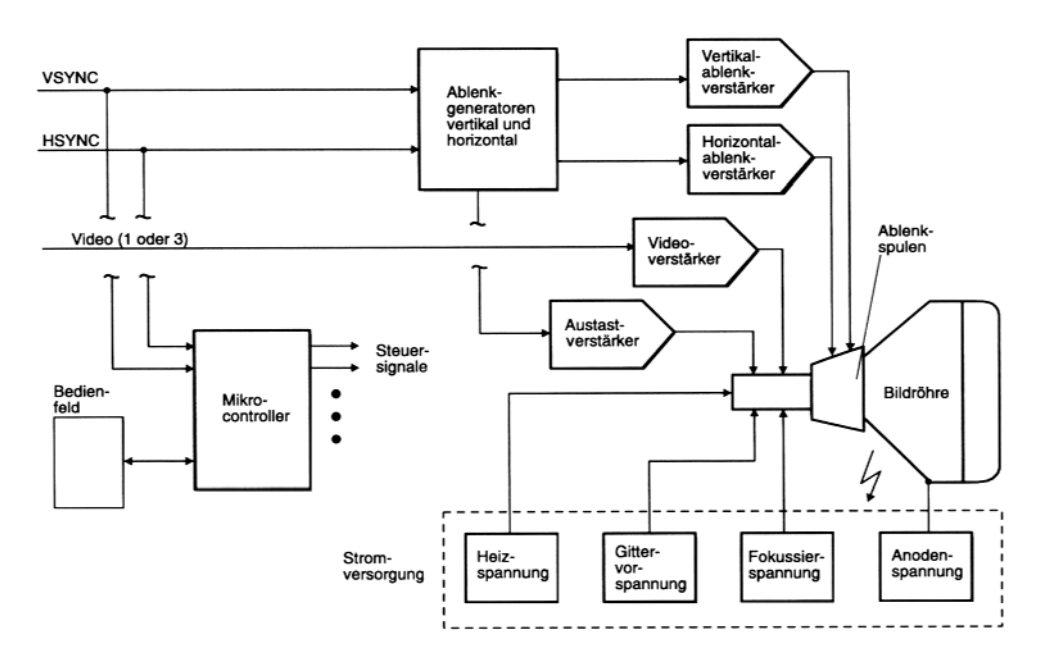

*Abbildung 2.3* Blockschaltbild eines Monitors

#### *Wichtige Monitor-Kennwerte:*

- # die Größe des Bildschirms. Sie wird, wie bei Fernsehgeräten üblich, durch die *Bildschirmdiagonale* angegeben (in cm bzw. Zoll). Über Jahre hinweg wurden die weitaus meisten PCs des Massenmarktes mit 14-Zoll-Monitoren ausgestattet, später mit 15-Zoll-Monitoren. Heutzutage werden wenigstens 17 Zoll als erforderlich angesehen, um vernünftig arbeiten zu können.
- # der Bereich der horizontalen und vertikalen Ablenkfrequenzen (zur Orientierung vgl. Tabelle 2.2) sowie die Grenzfrequenz der Videosignale. Höhere Ablenkfrequenzen bedeuten höhere Auflösung und bessere ergonomische Daten (d. h. weniger Flimmern, eher ermüdungsfreies Arbeiten). Wie ein Fernsehgerät kann sich ein Monitor in einem gewissen Bereich auf die angebotenen Synchronsignale einstellen. Moderne Monitore sind typischerweise als Multiscan- oder Multisync-Geräte ausgelegt. Multiscan-Monitore können sich auf die Synchronsignale mehrerer verbreiteter Video-Standards einstellen (sie erkennen, welchem Standard die gelieferten Synchronsignale entsprechen). Hingegen können sich Multisync-Monitore an nahezu beliebige Synchronsignale anpassen.
- # die Anzeige (monochrom oder farbig). Eine Monochrom-Bildröhre hat nur einen Elektronenstrahl und nur eine Beschichtung des Bildschirms (Leuchtschicht bzw. Phosphor). Die Schwarz/Weiß-Darstellung - wie beim Fernsehen - ist weit verbreitet; es gibt aber auch Monitore mit grün oder orange leuchtendem Phosphor. Farbbildröhren haben drei Elektronenstrahlen und eine Leuchtschicht-Anordnung, die aus drei Phosphor-Punkten je Bildpunkt aufgebaut ist (die drei Punkte bilden ein sogenanntes Triplett; es gibt je einen Leuchtpunkt für die Farben Rot, Grün und Blau). Die Auflösung einer Monochrom-Bildröhre wird praktisch allein durch die Grenzfrequenz des Videosignals (Video-Bandbreite) bestimmt, die einer Farbbildröhre auch durch das Raster der Tripletts. Dafür ist die Bezeichnung "Dot Pitch" (Bildpunkt-Abstufung) üblich; gängige Werte sind 0,31, 0,28, 0,26 und 0,22 mm.
- die Auflösung. Sie wird normalerweise in der Form "Bildpunkte horizontal  $\cdot$  Bildpunkte vertikal" angegeben. Der kleinste Bildpunkt ist etwas größer als ein Farb-Triplett der Bildröhre (Abschnitt 2.1.4).
- die Signalpegel der Ansteuerung. Die ersten Video-Subsysteme des PC-Bereichs waren durch Signalübertragung mit digitalen Pegeln gekennzeichnet (TTL-Monitore). Heutzutage ist der sog. VGA-Standard allgemein üblich (analoge Übertragung, wobei die Videosignale im Bereich von 0 bis 0,7 V beliebige Werte annehmen können, die unmittelbar die Strahl-Intensität bestimmen). Es ist aber auch (vor allem in den oberen Preisklassen) mit CRT-Monitoren zu rechnen, die eine digitale (DVI-) Schnittstelle haben (der hier wesentliche Vorteil: exakte Übertragung der Farbwerte auch bei extremer Farbtiefe).
- die darstellbaren Farben (Farbtiefe) bzw. Helligkeitsstufen.

## **2.1.3. Flachbildschirme**

### **Prinzip**

In der Bildröhre wird der Elektronenstrahl in horizontaler und vertikaler Richtung abgelenkt. Wenn wir eine gewisse Bildschirmgröße vorgeben, so bestimmt der technisch erreichbare Ablenkwinkel, wie weit die Elektronenquelle von der Bildschirmfläche entfernt sein muß, damit der Strahl den gesamten Bildschirm bestreichen kann. Übliche Ablenkwinkel sind 70 Grad oder 90 Grad (aus der Fernsehtechnik kennen wir auch noch 110 Grad). Je kleiner der Ablenkwinkel, um so besser die Bilddarstellung (Verzerrungsfreiheit, Linearität), um so unproblematischer die Schaltungstechnik der Ablenkeinheit, um so länger die Bildröhre (Länge = Einbautiefe). Gute Monitore haben also beachtliche Abmessungen. Demgegenüber war es immer ein Traum der Ingenieure, einen Bildschirm zu schaffen, den man wie ein Gemälde an die Wand hängen kann. Versuche, dies auf Grundlage der Röhrentechnik zu erreichen, waren am Markt nicht sonderlich erfolgreich (so wurden flache Bildröhren mit seitlicher Strahleinspeisung und raffinierten Ablenksystemen entwickelt).

Tatsächlich war ein vollkommen anderes Prinzip notwendig, um dem Ziel nahezukommen. An sich ist alles ganz einfach: jeder überhaupt darstellbare Bildpunkt bekommt eine eigene Lichtquelle (bei Farbdarstellung: 3 Lichtquellen). Nun muß man nur noch jede dieser Lichtquellen einzeln ansteuern, also wenigstens ein- und ausschalten können. Bei Leuchtreklamen, Anzeigetafeln in Sportstadien, Laufschrift-Darstellungen usw. hat man das Prinzip schon vor Jahrzehnten verwirklicht, und zwar mit einer Unzahl von Glühlampen. Natürlich ist das kein brauchbares Prinzip für einen Bildröhren-Ersatz. Bevor wir auf die verschiedenen Lösungen eingehen, wollen wir uns anhand von Abbildung 2.4 das allen gemeinsame Prinzip klarmachen: die Matrix-Organisation der Ansteuerung. Nehmen wir dazu ein ganz einfaches Beispiel: wir wollen eine Anzeigetafel mit  $300 \cdot 200$  Bildpunkten bauen. Das erfordert 60 000 Glühlampen (oder Leuchtdioden). Wollen wir jede einzelne unabhängig einund ausschalten, so brauchen wir 60 000 Schaltelemente (Relais oder Transistoren) und auch 60 000 einzelne Leitungen. In der einfachsten Form der Matrix-Organisation wird jeweils zu einer Zeit nur die Leuchtanzeige eines Bildpunktes angesteuert. Es sind Zeilen-Schalter vorgesehen (im Beispiel 300) und Spalten-Schalter (im Beispiel 200). Das Beispiel erfordert so nur noch 300 + 200 = 500 Schalter und ebensoviele Leitungen. Werden jeweils ein Zeilen- und ein Spalten-Schalter geschlossen, so entsteht ein Stromkreis, in dem die Leuchtanzeige liegt.

Wie entsteht nun ein stehendes Bild? - Im Prinzip wie beim Fernsehen. Wir müssen nur alle betreffenden Bildpunkte nacheinander und wiederholt (zyklisch) so schnell ansteuern, daß im Auge des Betrachters der Eindruck eines stehenden Bildes hervorgerufen wird. Soll der Bildaufbau besonders schnell gehen, kann man die Matrix zeilenweise ansteuern. Das heißt, es wird jeweils nur eine Zeilenleitung erregt, aber gemäß dem Bildpunkt-Muster in dieser Zeile werden alle Spaltenleitungen gleichzeitig angesteuert. Dafür braucht man einen Zeilenpuffer, der alle Bildpunkte der jeweils darzustellenden Zeile aufnimmt und demgemäß alle Spaltenleitungen gleichzeitig ansteuert. Das ist beispielsweise bei den LCD-Anzeigen üblich, die wir weiter unten etwas näher behandeln werden.

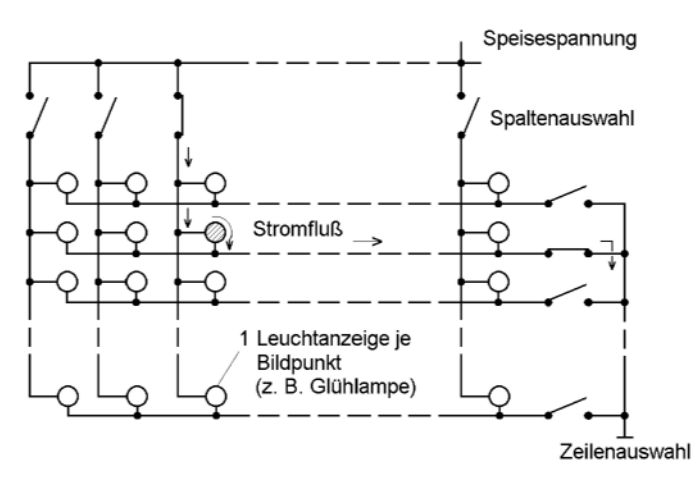

*Abbildung 2.4* Matrix-Organisation einer Bildanzeige

Alle modernen Flachbildschirme beruhen auf dieser Matrix-Organisation. Nur werden anstelle von Glühlampen oder Leuchtdioden andere Anzeigeprinzipien verwendet. Wichtige Forderungen dafür sind:

- keine Einzelbauteile, die man erst noch zum Bildschirm zusammensetzen muß, sondern "integrierte" Elemente, so daß der gesamte Bildschirm praktisch "auf einmal" gefertigt werden kann (und das natürlich kostengünstig),
- hohe Leuchtdichte bzw. hoher Kontrast gegenüber dem Licht aus der Umgebung,
- $\blacksquare$  hohe, mit guten Bildröhren vergleichbare Auflösung,
- $\blacksquare$  geringer Strombedarf,
- schneller Bildaufbau, so daß Bildänderungen sofort (ohne Abklingen, "Nachziehen" usw.) sichtbar werden.

Abbildung 2.5 veranschaulicht den prinzipiellen Aufbau: Eine Rasterplatte hat für jeden Bildpunkt - vereinfacht gesprochen - ein Loch, das mit einem "Leuchtmittel" gefüllt ist. Die Löcher werden natürlich nicht einzeln gebohrt, sondern alle auf einmal durch chemisches Abtragen (Ätzen) erzeugt. Bei manchen "Leuchtmitteln" ist es gar nicht notwendig, die Bildpunkte voneinander zu trennen. Vielmehr kann die betreffende Substanz als homogene Schicht aufgebracht werden. Die Platte bzw. Schicht ist beidseitig abgedeckt. Zumindest die vordere Abdeckung muß natürlich durchsichtig sein. Eine der Abdeckungen trägt die Zeilenleitungen, die andere die Spaltenleitungen. Dort, wo die erregte Zeilenleitung und eine erregte Spaltenleitung sich kreuzen, wird das "Leuchtmittel" aktiv.

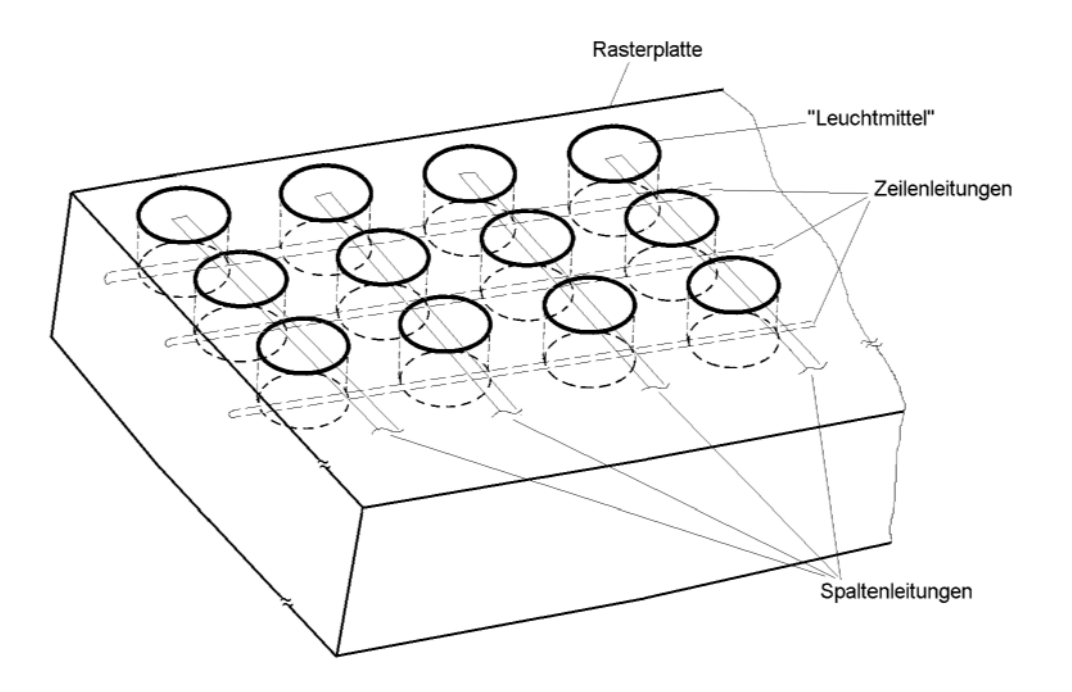

*Abbildung 2.5* Prinzip eines Flachbildschirms

Es gab - und gibt immer noch - vielfältige erfinderische Bemühungen, auf Grundlage dieses Prinzips brauchbare technische Lösungen zu schaffen. Im folgenden wollen wir uns aber darauf beschränken, die am weitesten verbreitete Ausführung zu beschreiben und in Abschnitt 2.1.6 einige weitere Prinzipen kurz vorzustellen (Elektrolumineszenzanzeige, Feldemissionsanzeige, Plasmaanzeige).

## **Die Flüssigkristallanzeige (Liquid-Crystal Display; LCD)**

Als "Leuchtmittel" im Sinne von Abbildung 2.5 werden Substanzen eingesetzt, die als Flüssigkristalle bekannt sind. Dabei ist hier der Ausdruck "Leuchtmittel" unzutreffend: Flüssigkristalle leuchten nicht, sie ändern unter anliegender elektrischer Spannung lediglich ihren Kontrast für darauffallendes bzw. durchtretendes Licht. LCD-Bildschirme brauchen also stets eine Fremdbeleuchtung, unter der die Bildpunkte hell oder dunkel erscheinen. Der große Vorteil: da keine (Licht-) Energie ausgestrahlt wird, ist der Strombedarf sehr gering. Deshalb sind sie für tragbare Computer die erste Wahl, und man hat viel Mühe darauf verwendet, sie in hohen Stückzahlen herstellen zu können.

Den Vorteilen (geringer Strombedarf und - infolge der Massenfertigung - vergleichsweise geringe Kosten) stehen drei grundsätzliche Nachteile gegenüber: (1) ist eine solche Anzeige recht träge (Schatten bzw. "Fahnen" bei bewegten Darstellungen), (2) kann man sie praktisch nur direkt von vorn betrachten, nicht von der Seite (vergleichsweise kleiner Blickwinkel), (3) ist der Kontrast bei starker Lichteinstrahlung von außen (direktes Sonnenlicht) oft zu gering. Abbildung 2.6 zeigt verschiedene grundsätzliche Bauformen, die sich darin unterscheiden, ob sie Licht von hinten nach vorn durchlassen oder auftreffendes Licht reflektieren. Abbildung 2.7 veranschaulicht das Wirkprinzip.

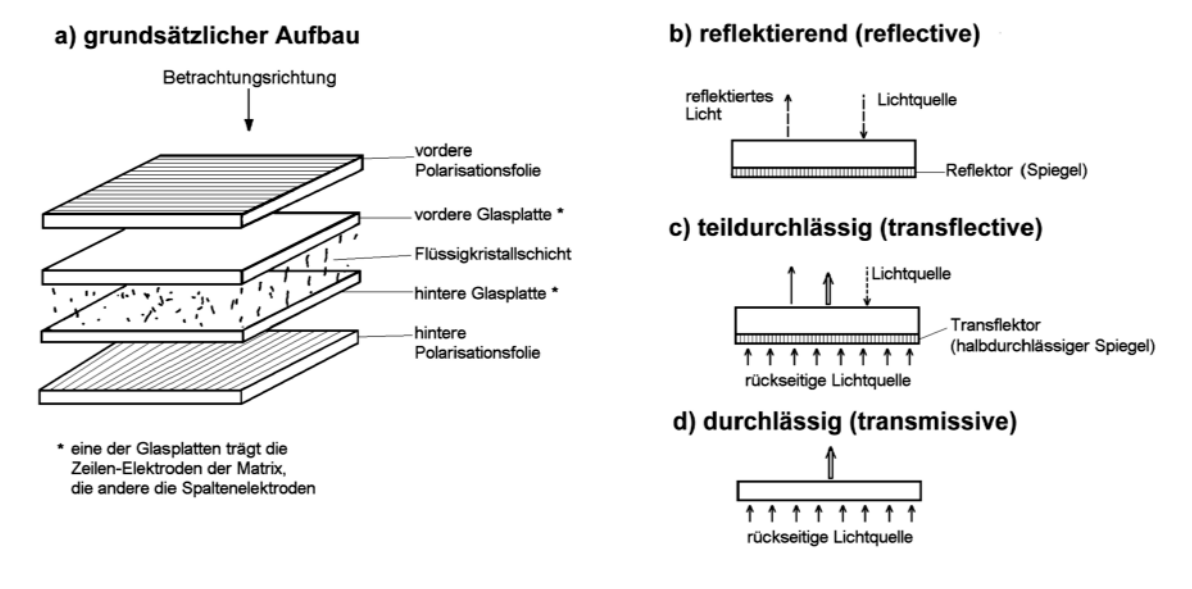

#### *Abbildung 2.6* Bauformen von LCD-Anzeigen

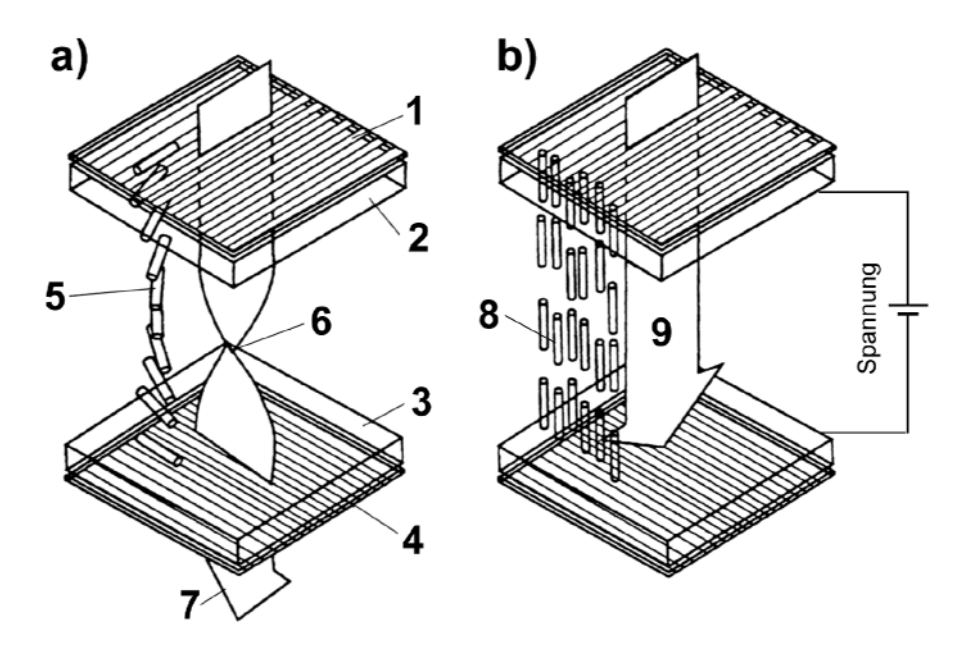

*Abbildung 2.7* Zur Wirkungsweise der LCD-Anzeige

#### *Erklärung:*

Die Abbildung zeigt eine einzelne Bildpunkt-Position. 1 - vordere Polarisationsfolie; 2 - vordere Glasplatte (trägt z. B. die Zeilenelektrode) ; 3 - hintere Glasplatte (trägt z. B. die Spaltenelektrode); 4 - hintere Polarisationsfolie. Die Polarisationsebenen der Folien 1, 4 sind um 90° gegeneinander verdreht.

a) keine Spannung an den Elektroden; Anzeige lichtdurchlässig. 5 - die LCD-Moleküle sind nicht ausgerichtet. 6 - die "verdrillten" LCD-Moleküle bewirken, daß das Licht gedreht wird. 7 - somit kann es die Polarisationsfolie 4 passieren. Pixel erscheint (unter Fremdbeleuchtung) hell.

b) Spannung an den Elektroden; Anzeige läßt kein Licht durch. 8 - unter dem Einfluß der Spannung richten sich die LCD-Moleküle aus. 9 - da es keine "Verdrillung" mehr gibt, wird die Polarisationsebene des Lichts nicht mehr gedreht. Das durch Polarisationsfolie 1 eintretende Licht kann somit nicht mehr durch Polarisationsfolie 4 austreten. Pixel erscheint dunkel.

Einfache LCD-Anzeigen sind auf das Umgebungslicht angewiesen. Um diese Abhängigkeit zu vermeiden, hat man Anzeigen mit eingebauter Beleuchtung entwickelt (Abbildung 2.8). Dabei leuchtet die Lichtquelle die gesamte Anzeige gleichmäßig von hinten aus. Es werden folgende Arten von Lichtquellen eingesetzt:

- Kaltkatodenröhren (Cold Cathode Flourescent Lamps CCFL ("Leuchtstofflampen")),
- $\blacksquare$  Elektrolumineszenzpanele (EL),
- $\blacksquare$  Leuchtdioden (LED).

Für größere Bildschirme sind nur die ersten beiden Ausführungsformen von Bedeutung.

#### a) CCFL, Kantenbeleuchtung

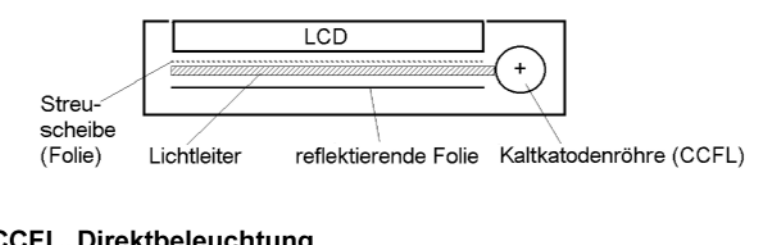

## b) CCFL, Direktbeleuchtung

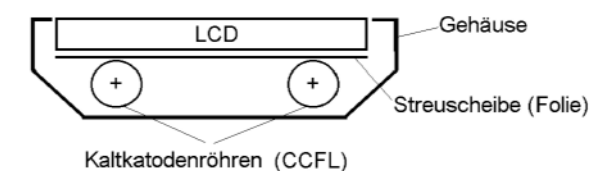

#### c) Elektrolumineszenzpaneel (EL)

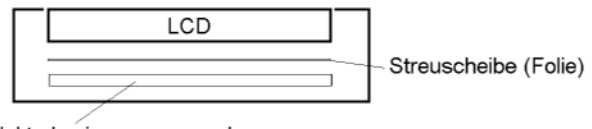

Elektrolumineszenzpaneel oder LED-Anordnung

*Abbildung 2.8* Hintergrundbeleuchtung von LCD-Anzeigen

#### **Aktivmatrix- bzw. TFT-Anzeigen**

Eine Matrixanordnung, wie sie in Abbildung 2.4 dargestellt ist, besteht lediglich aus Leitungen, die von außen angesteuert werden. Sie heißt deshalb auch *passive* Matrix. Ein Nachteil: es gelingt nicht immer, das "Leuchtmittel" ganz exakt nur im Kreuzungspunkt von Spalte und Zeile voll zu erregen und in den benachbarten Punkten gar nicht. Vielmehr werden gelegentlich benachbarte Punkte mehr oder weniger mit erregt. Das macht sich in Linien, Schatten oder dergleichen bemerkbar ("Übersprechen"; Crosstalk). Wenn so etwas auftritt, kann man auch keine wirklich zufriedenstellenden Farbbildschirme bauen. Schließlich brauchen wir für eine Farbanzeige - wie bei der Farbbildröhre - an jedem ursprünglichen Bildpunkt drei einzeln steuerbare Punkte; je einen für jede Grundfarbe.

Die Nachteile der passiven Matrix kann man beseitigen, wenn man je Bildpunkt an Ort und Stelle eine Schaltmöglichkeit vorsieht (in unserem Modell von Abbildung 2.4 entspräche das 60 000 Schaltern, wobei jeder einzelne unmittelbar mit "seiner" jeweiligen Glühlampe zusammengebaut ist und über die Draht-Matrix nur ein- oder ausgeschaltet wird).

So läßt sich jeder Bildpunkt exakt und unabhängig von seinen Nachbarn steuern.Bei LCD-Anzeigen wird dies durch *Dünnfilmtransistoren* gelöst (Thin Film Transistors; TFT). Auf einer der Abdeckplatten ist für jeden Bildpunkt ein Schalttransistor vorgesehen (Abbildung 2.9). Alle diese Transistoren werden mit Verfahren der Halbleitertechnologie auf einmal aufgebracht.

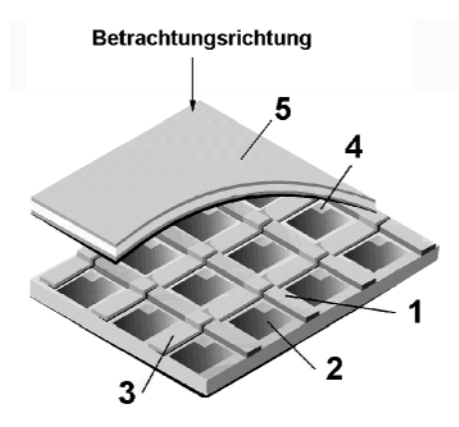

*Abbildung 2.9* Aufbau eines LCD-Aktivmatrix-Bildschirms (Dell)

#### *Erklärung:*

1 - Zeilenelektrode; 2 - Pixelelektrode; 3 - Spaltenelektrode; 4 - TFT-Transistor; 5 - Anordnung aus Polarisationsfolie, Glasplatte und gemeinsamer Elektrode (durchscheinend). Zeilen- und Spaltenelektroden sind gegeneinander isoliert. Über diese Elektroden werden die TFT-Transistoren angesteuert, die ihrerseits die jeweilige Pixelektrode erregen. Das elektrische Feld, das die Kontraständerung des Pixels bewirkt, bildet sich zwischen der Pixelelektrode 2 und der gemeinsamen Elektrode 5 aus.

#### *Farbanzeige*

Es gibt keine "bunten" Flüssigkristalle. Vielmehr ist für jeden Farbpunkt ein entsprechendes Farbfilter vorgesehen (Abbildung 2.10).

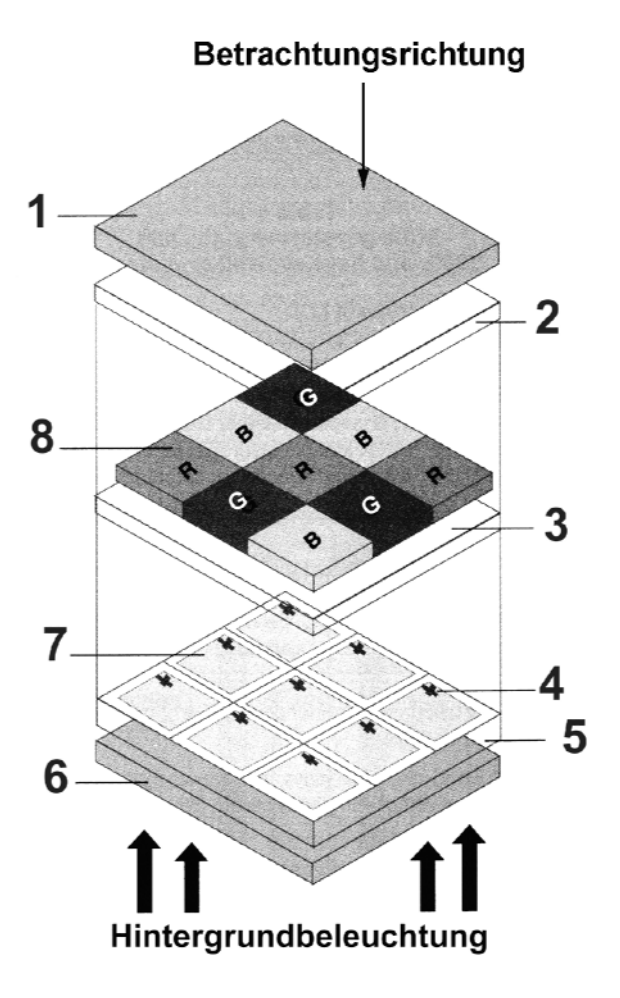

#### *Erklärung*:

- 1 Polarisationsfolie;
- 2 obere Glasplatte;
- 3 gemeinsame Elektrode (durchscheinend);
- 4 TFT-Transistor;
- 5 untere Glasplatte;
- 6 Polarisationsfolie;
- 7 Pixelelektrode (durchscheinend);

8 - Farbfilter. Die Zeilen und Spaltenelektroden zum Ansteuern der TFT-Transistoren (vgl. Abbildung 2.9) sind

hier nicht dargestellt.

*Abbildung 2.10* LCD-Farbanzeige (Prinzip der Farbfilteranordnung)

#### *Aktivmatrix-Bildschirme sind teuer*

Den Grund hierfür können wir uns schnell klarmachen. Beschränken wir uns auf ein vergleichsweise bescheidenes Bildformat von 640 · 480 Bildpunkten. Bei reiner Schwarz-Weiß-Darstellung sind 307 200 einzelne Bildpunkte anzusteuern, bei Farbdarstellung die dreifache Anzahl (921 600). Es müssen also ca. eine Million Transistoren aufgebracht werden, und alle müssen funktionieren (Fehler sind in der Regel sofort sichtbar!). Während bei der normalen Halbleiterfertigung die Siliziumscheibe (Wafer) in die einzelnen Schaltkreise (Chips) zerschnitten wird und es so möglich ist, fehlerhafte Schaltkreise auszusortieren, kann man fehlerhafte TFT-Bildschirme nur wegwerfen. Wieviele Fehler geduldet werden, ist Sache des Herstellers. Der einschlägige Standard: ISO 13406-2 (Tabelle 2.5).

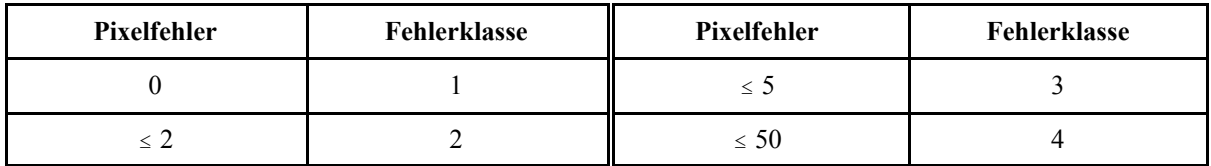

*Tabelle 2.5* Pixelfehlerklassen nach ISO 13406-2

## **2.1.4. CRT- und LC-Monitore**

### *Bildröhre oder Flachbildschirm?*

Es kommt darauf an. Für die üblichen Einsatzfälle (Büroanwendungen, Internet usw.) ist ein hinreichend großer Flachbildschirm besser (kein Bildflimmern, größere Bildhelligkeit, mehr Kontrast, praktisch keine Abstrahlung, geringere Stromaufnahme, viel geringerer Platzbedarf). Die Ablösung des Bildröhren-Monitors ist meist nur eine Kostenfrage... Ansonsten ist für manche Einsatzfälle die Bildröhre besser geeignet, für manche der Flachbildschirm.

#### *Bildwechselfrequenz und Reaktionszeit*

Herkömmliche Monitore haben Bildwechselfrequenzen von 70 Hz und mehr. Der entsprechende Kennwert beim Flachbildschirm: die Reaktionszeit (Response Time). Das ist die Zeit, dei vergeht, bis eine ausgelöste Pixeländerung tatsächlich sichtbar wird. Die ersten Flachbildschirme waren ziemlich träge (Reaktionszeiten im Bereich von 100...> 200 ms). Moderne Aktivmatrix-Bildschirme haben Reaktionszeiten von weniger als 50 ms (< 20 bis ca. 30 ms sind typisch). Damit sind sie u. a. auch für Computerspiele geeignet. Wenn es auf extrem kurze Reaktionszeiten ankommt, kann die Bildröhre nach wie vor die bessere Wahl sein.

## *Bildauflösung des CRT-Monitors*

Eine Bildröhre kann - nur begrenzt durch ihre maximale Auflösung - jedes beliebige Bildraster darstellen (kontinuierliche Strahlablenkung). Die beste Auflösung überhaupt hat der Monochrommonitor, da die Leuchtschicht praktisch vollkommen homogen ist (keine Farb-Tripletts) und da der Strahlengang nicht beeinträchtigt wird (keine Lochmaske o. dergl.).

#### *Zur maximalen Auflösung der Farbbildröhre:*

Sie wird durch den Leuchtfleckdurchmesser (der Elektronenstrahlen) bestimmt und nicht durch die Größe der Farb-Tripletts (der Anordnungen aus je einem Lcuchtstoff-Punkt in den Farben Rot, Blau und Grün). Das kleinste Pixel ist deshalb größer als das einzelne Farb-Triplett (Abbildung 2.11). Richtwert: Durchmesser des kleinsten Pixels etwa  $1,2...1,7$  Breite des Farb-Tripletts (Dot Pitch).

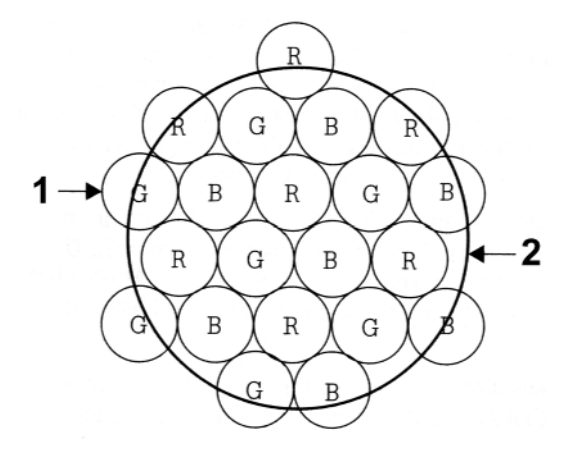

*Erklärung:* 1 - Farb-Tripletts (Gruppen von drei Leuchtstoff-Punkten); 2 - ein Pixel umfaßt mehrere Farb-Tripletts).

*Abbildung 2.11* Pixel und Farb-Tripletts

## *Bildauflösung des Flachbildschirms*

Der Flachbildschirm besteht aus einzelnen Pixeln. Jede Ansteuerung mit einem Bildraster, das nicht 1:1 zum Pixelraster paßt, erfordert eine Art Notmaßnahme. Typische Lösungen:

- $\blacksquare$  es wird nur ein Ausschnitt in der Mitte des Bildschirms verwendet (z. B. 800 $\cdot$  600 in 1024  $\cdot$  768),
- **ERENE und versucht, den gesamten Bildschirm gemäß dem angebotenen Raster zu füllen** (Näherungverfahren). Das führt dazu, daß in der Darstellung entweder Pixel fehlen oder im Originalbild nicht vorhandene Pixel dargestellt werden (unansehnlicher Eindruck). *Beispiel:* Bildraster der Anwendung  $800 \cdot 600$ , Bildschirm 1024  $\cdot$  768. Aussehen: auf Bildröhre o.k., auf Flachbildschirm ausgesprochen häßlich...

Wenn immer wieder mit unterschiedlicher Bildauflösung gearbeitet werden muß, ist die Bildröhre vorzuziehen.

*Typische Bildraster von Flachbildschirmen:*

- $\blacksquare$  14...15 Zoll: 1024 · 786,
- $\blacksquare$  17...19 Zoll: 1280 · 1024,
- $\blacksquare$  größer: z. B. 1600 · 1200.

## *Farbwiedergabe*

Wenn es auf exakten Farbabgleich ankommt, sind entsprechende (hochwertige) CRT-Monitore typischerweise (noch) überlegen.

#### *Bildgröße*

Die nutzbare Anzeigefläche einer Bildröhre ist geringer als die Bildschirmfläche. Ein "kleinerer" Flachbildschirm kann also ohne weiteres einen "größeren" Monitor ersetzen (Tabelle 2.6).

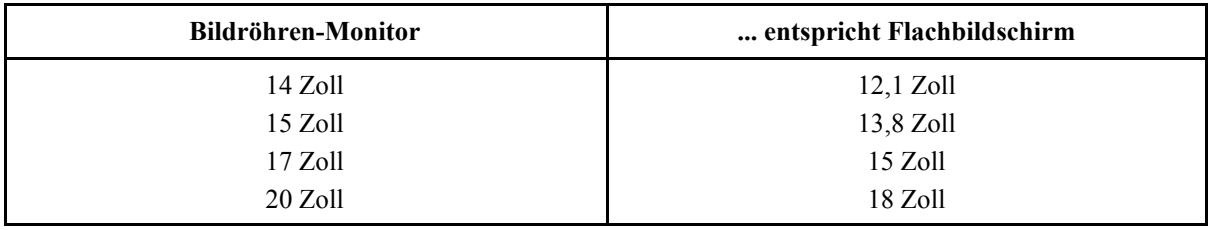

*Tabelle 2.6* Bildröhre und Flachbildschirm im Größenvergleich

## **2.1.5. Video-Interfaces**

Es gibt zwei grundsätzliche Auslegungen des Interfaces zwischen PC und Monitor:

- $\blacksquare$  das Analog- oder VGA-Interface<sup>\*)</sup>. Das herkömmliche Interface der CRT-Monitore. In LCD-Monitoren muß eine eingebaute Elektronik diese Videosignale digitalisieren und zwischenspeichern, um den Flachbildschirm pixelweise ansteuern zu können.
- das digitale Interface<sup>\*)</sup>. Das naheliegende Prinzip zum Anschließen von Flachbildschirmen (ermöglicht direktes Ansteuern der Pixel).
- \*): zum Aussehen der typischen Steckverbinder vgl. Abbildung 2.1.

## *Die Interfaces der Flachbildschirme*

In portable PCs, in industrielle Systeme usw. eingebaute Flachbildschirme werden typischerweise digital angesteuert. Infolge der Kompaktbauweise kommt es nicht auf Interfacestandards an - jeder Hersteller kann Videoadapter und Bildschirm so zusammenschalten, wie er es für zweckmäßig hält\*). Für einzeln aufzustellende Monitore haben Interfacestandards hingegen entscheidende Bedeutung. Derzeit ist VGA (also das analoge Interface) der einzige wirklich verbreitete Standard. Die Bildwandlung im Monitor (zwecks Ansteuerung der einzelnen Pixel) wird - was die gängigen Bildauflösungen angeht - ohne weiteres beherrscht. Natürlich liegt es nahe, das gesamte Videosubsystem durchgehend digital auszulegen. Hierfür gibt es mehrere Lösungen (Tabelle 2.7). DVI hat sich als allgemein anerkannter Industriestandard durchgesetzt.

\*): es gibt aber Industriestandards für die Schnittstelle zwischen der LCD-Anzeigebaugruppe (dem eigentlichen Bildschirm) und der Steuerelektronik.

| <b>Standard</b>                          | Standardisierungsgremium                           | Signalprotokoll                                              |  |
|------------------------------------------|----------------------------------------------------|--------------------------------------------------------------|--|
| $P & D$ (Plug & Display)<br>VESA         |                                                    |                                                              |  |
| DFP (Digital Flat Panel)                 | <b>DFP</b>                                         | <b>TMDS</b> (Transition Minimized<br>Differential Signaling) |  |
| DVI (Digital Visual Interface)           | DDWG (Digital Display Workgroup)                   |                                                              |  |
| OpenLDI (Open LVDS<br>Display Interface) | VICI (Video Interface Consortium<br>International) | LVDS (Low Voltage Differental<br>Signaling)                  |  |

*Tabelle 2.7* Digitale Video-Interfaces (Überblick)

## **2.1.6. Ungewöhnliche Anzeigeeinrichtungen**

### **Elektrolumineszenzanzeige (Electroluminescent Display; ELD)**

Diese Anzeigen verwenden als "Leuchtmittel" im Sinne von Abbildung 2.5 Substanzen (Zinksulfid-Leuchtstoffe), die bei Anliegen einer elektrischen (Wechsel-) Spannung Licht aussenden. Die physikalische Grundlage heißt Destriau-Effekt.

Den Effekt kann man für großflächige Anzeigen ausnutzen, beispielsweise für die Hintergrundbeleuchtung von LCD-Anzeigen (s. oben), man kann aber auch Anordnungen aus einer Vielzahl unabhängig ansteuerbarer Leuchtpunkte aufbauen und so flache selbstleuchtende Bildschirme realisieren.

## **Feldemissionsanzeige (Field Emission Display FED)**

Eine Feldemissionsanzeige besteht praktisch aus einer riesigen Menge kleinster Bildröhren - eine oder (zwecks Farbdarstellung) drei je Pixel. Die eigentliche Sichtfläche ist ein flacher Leuchtschirm, der ähnlich einer Bildröhre beschichtet ist. In etwa 3 mm Abstand befindet sich jeweils eine Elektronenquelle in Form einer mikroskopisch kleinen Spitze. Die gesamte Anordnung (Abbildung 2.12) ist - wie eine Bildröhre - luftleer gepumpt. Legt man eine solche Spitze auf eine gegenüber dem Leuchtschirm negative Spannung, so kommt ein Elektronenstrahl zustande, der den jeweiligen Leuchtstoff-Punkt zum Leuchten anregt. Ansonsten wird die Anordnung so angesteuert wie die anderen Flachbildschirme auch (als Matrix aus Zeilen und Spalten). Im Gegensatz zur Bildröhre müssen die Elektronenquellen nicht geheizt werden, und es ist auch nicht erforderlich, den Elektronenstrahl zu fokussieren und abzulenken. Die Vorteile (vor allem gegenüber LCD): großer Betrachtungswinkel, großer zulässiger Temperaturbereich, keine Fremdbeleuchtung, Trägheit der Anzeige (Reaktionszeit) wie bei einer herkömmlichen Bildröhre (also praktisch nicht wahrnehmbar), geringer Strombedarf.

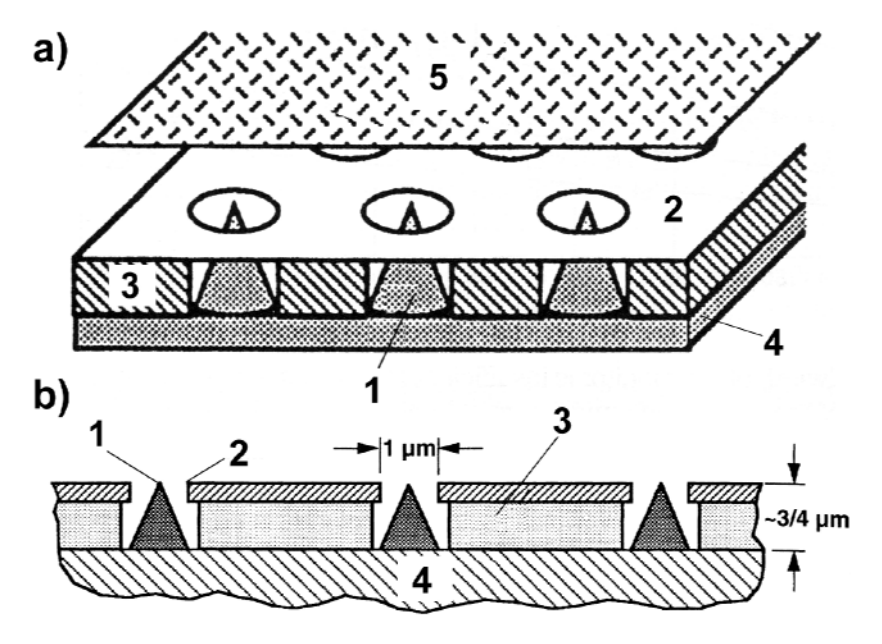

*Abbildung 2.12* Feldemissionsanzeige. a) Ansicht; b) Querschnitt

### *Erklärung:*

1 - Katode (Metallspitze); 2 - Gate (Metallfilm; dem Gitter der Röhren vergleichbar); 3 - Isolation (Siliziumdioxid); 4 - Grundplatte (Silizium); 5 - Leuchtschirm (Anode).

#### **Plasma- oder Gasentladungsanzeige (Gas Discharge Display)**

Diese Anzeigen bestehen praktisch aus einer sehr großen Anzahl gasgefüllter Glimmlampen. Eine Glimmlampe zündet (das Gas beginnt zu leuchten), sobald eine elektrische Spannung anliegt, die einen gewissen Schwellwert (Zündspannung) übersteigt.

#### **Großbildschirme (Plasma-Monitore)**

Es handelt sich um große - extrem teure - Flachbildschirme, die meist auf dem Prinzip der Plasmaanzeige beruhen. Einige technische Daten (Anhaltswerte): Bilddiagonale: 1,06 m (42"), Bildformat 16:9 (entspricht einer Bildfläche von ca. 920 · 510 mm), Bildraster z. B. 852 · 480 Pixel.

#### **Video-Projektoren**

Diese - recht teuren - Anzeigeeinrichtungen (Abbildung 2.13) werden typischerweise wie Monitore angeschlossen. In einem solchen Gerät ist die eigentliche bildgebende Einrichtung zumeist eine LCD-Anordnung - mit einer Lichtquelle und einem optischen System kombiniert (wir können uns den Projektor als einen herkömmlichen Bildwerfer vorstellen, bei dem anstelle des Diapositivs ein kleiner LCD-Bildschirm angeordnet ist). Was wir nicht erwarten dürfen, ist allerdings ein unter allen Umständen problemloses Plug&Play-Verhalten - manche Geräte wollen (z. B. über die zugehörige Fernbedienung) sorgfältig eingestellt sein.

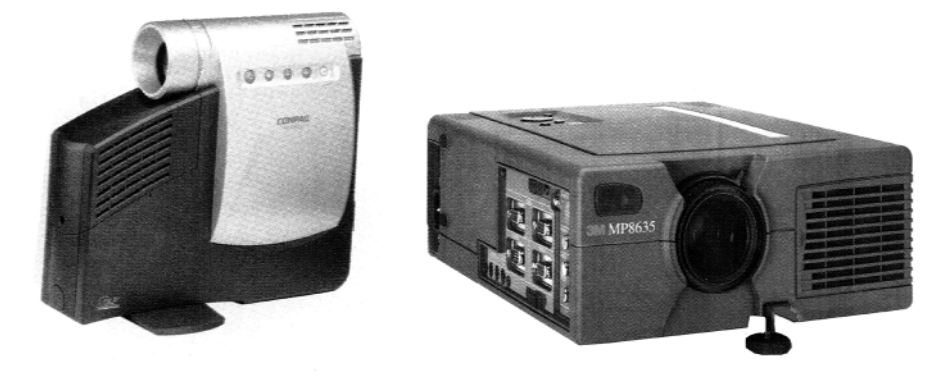

*Abbildung 2.13* Video-Projektoren

### *Praxistip:*

Video-Projektoren werden oftmals zu Präsentationen, Vorführungen usw. eingesetzt. Wenn dabei wirklich nichts schiefgehen soll: vorher üben (Prinzip: wenn das Bild auf einem gewöhnlichen Monitor erscheint, muß es auch über den Projektor "kommen" - es kann dann ggf. nur am Projektor selbst oder am Kabel liegen.)

### **Mikrodisplays**

Mikrodisplays (Abbildung 2.14) beruhen auf bildgebenden Einrichtungen (vorzugsweise auf LCD-Grundlage), die sehr geringe Abmessungen haben (und die deshalb - im Gegensatz zu großen Flachbildschirmen - vergleichsweise kostengünstig zu fertigen sind). Die wahrnehmbare großflächige Anzeige kommt durch ein optisches Projektionssystem zustande.

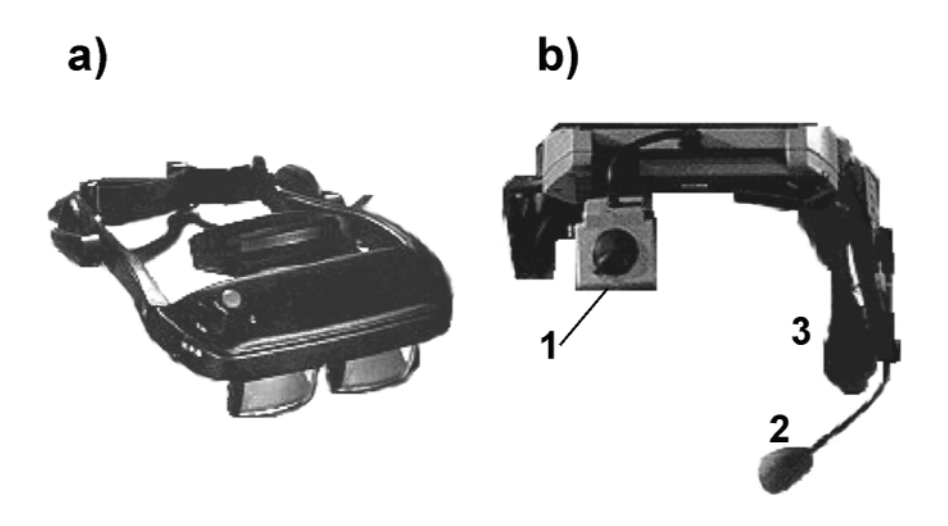

*Abbildung 2.14* Mikrodisplays

## *Erklärung:*

a) Anzeigeeinrichtung in Brillenform, von vorn oben gesehen; b) - eine etwas abenteuerlich aussehende Kombination aus Sprechgeschirr und Anzeige, von vorn unten gesehen. 1 - Mikrodisplay (ausgeklappt); 2 - Mikrophon; 3 - Kopfhörer.

Solche Anzeigeeinrichtungen in Form von Brillen oder Helmen werden gelegentlich mit dem branchenüblichen Rummel als *die* Zukunft - vor allem im mobilen Einsatz - angepriesen. Tatsächlich ist der Flachbildschirm eine der teuersten Funktionseinheiten eines typischen portablen PCs, und der Gebrauch solcher Computer ist in der Praxis auch nicht immer die wahre Freude: Stellen Sie sich beispielsweise einen Mechaniker vor, der eigens aus dem Innenleben eines Baggers hervorkriechen muß, um am Laptop nach einer bestimmten Ersatzteilnummer oder nach einer Einstellvorschrift zu suchen. Eine brillenähnliche Anzeigeeinrichtung, die er beim Arbeiten aufbehalten kann und die ihm die Hände freiläßt, wäre hier schon eine nützliche Sache - zumal wenn sie mit einer wirklich funktionierenden Spracheingabe kombiniert ist. Bleibt die Frage, ob - abgesehen von solchen Sonderanwendungen - die Mehrheit der PC-Nutzer gern mit so einem Brett vor dem Kopf (vgl. Abbildung 2.14b) herumläuft...

## **2.1.7. Videoadapter**

#### **Der grundsätzliche Aufbau eines Videoadapters**

Abbildung 2.15 zeigt das grundsätzliche Blockschaltbild. Die entscheidende Funktionseinheit ist der Bildspeicher (Video-RAM oder Frame Buffer; sprich: Frehm Baffer). Er wird vom Busanschluß aus mit Daten gefüllt. Zwecks Darstellung wird der Bildspeicher über einen Videoadreßzähler fortlaufend zyklisch adressiert.

Alle Abläufe im Videoadapter werden von einer Steuerschaltung (Video Controller) gesteuert, die auch die notwendigen Synchronsignale (horizontal und vertikal) für den Bildschirm liefert. Dieser Video-Controller ist üblicherweise als einzelner hochintegrierter Schaltkreis ausgeführt und enthält den Adreßzähler sowie die anderweitig notwendigen Steuerschaltungen für den Bildspeicher. Die jeweilige Betriebsart ist durch programmseitig ladbare Steuerregister einstellbar.

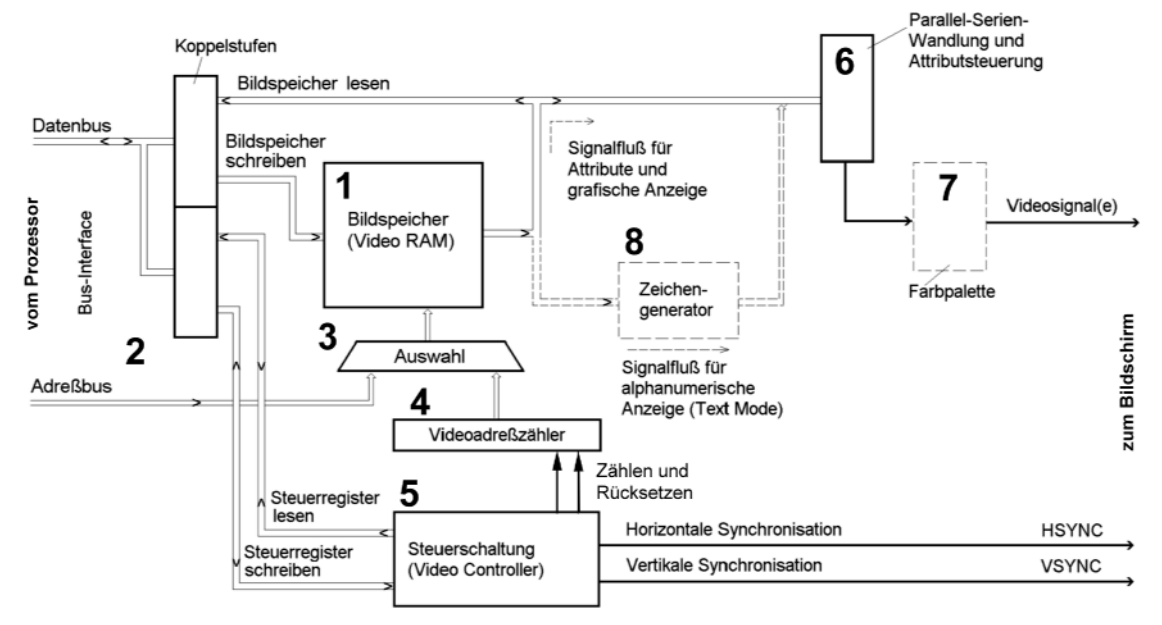

*Abbildung 2.15* Grundsätzlicher Aufbau eines Videoadapters. Beschreibung der typischen Abläufe im folgenden Text

#### *Bildaufbau:*

Der Bildspeicher 1 wird vom Bus-Interface 2 aus adressiert (die Auswahlschaltung 3 schaltet den Adreßbus zum Bildspeicher durch). Der Prozessor schreibt den Bildinhalt (Zeichen oder Pixel) in den Bildspeicher 1. Dabei führt er zumeist wahlfreie Zugriffe aus.

#### *Bilddarstellung:*

Der Bildspeicher 1 wird vom Videoadreßzähler 4 adressiert (die Auswahlschaltung 3 schaltet den Videoadreßzähler zum Bildspeicher durch). Der Videoadreßzähler 4 adressiert den Bildinhalt in der Reihenfolge, in der er zum Bildschirm hin ausgegeben wird (von links oben nach rechts unten). Im Gleichlauf mit dem Auslesen bildet die Steuerschaltung 5 die Synchronsignale (HSYN, VSYNC) für den angeschlossenen Monitor. Sie bewirkt auch, daß in den Rücklaufperioden die Adreßzählung ausgesetzt wird und nach dem Bildrücklauf von neuem beginnt.

#### *Graphische Darstellung*

Die gelesenen Daten gelangen über die Parallel-Serien-Wandlung 6 unmittelbar zur Bildschirmansteuerung 7 und werden dort in Videosignale umgesetzt.

#### *Alphanumerische Darstellung*

Die Daten aus dem Bildspeicher 1 werden einem Zeichengenerator 8 zugeführt, der für jeden Zeichencode das jeweilige Punktraster liefert. Anstelle des Bildspeicherinhalts wird das Punktraster an die Parallel-Serien-Wandlung 6 weitergegeben. Der Zeichengenerator 8 ist im einfachsten Fall ein ROM, der die Punktraster für einen bestimmten Zeichensatz enthält. Moderne Videoadapter haben einen ladbaren Zeichengenerator.

#### *Darstellattribute*

Bei alphanumerischem Betrieb können jedem Zeichen Darstellattribute zugeordnet werden (Beispiele: blinkend, intensiv hell, invers, unterstrichen usw.). Jedes Zeichen erfordert deshalb zwei Bytes im Bildspeicher (eines für den Zeichencode, eines für die Darstellattribute).

#### *Farben und Graustufen*

Um jeden Bildpunkt mit einer von n Farben bzw. Graustufen darstellen zu können, braucht man ld n Bits. 16 Farben erfordern somit 4 Bits, 256 Farben 8 Bits usw. Für höchste Anforderungen verwendet man 24 Bits oder 32 Bits je Bildpunkt, so daß insgesamt über 16 Millionen verschiedene Farben darstellbar sind (Tabelle 2.8).

| <b>Farbtiefe in Bits (bpp)</b> | darstellbare Farben bzw. Graustufen                                                                                                    |  |
|--------------------------------|----------------------------------------------------------------------------------------------------|--|
|                                | 2 (reine Schwarz/Weiß-Darstellung (Monochromdarstellung))                                                                                  |  |
| $\overline{c}$                 | 4 (vorzugsweise Graustufen - vgl. die Palm PCs). Auch: Umsetzung über<br>Farbpalette mit 16 Farben (CGA)                                   |  |
| 4                              | 16. Typischerweise Umsetzung über Farbpalette. Z. B. können jeweils 16 aus 64<br>Farben (EGA) oder aus 256k Farben (VGA) ausgewählt werden |  |
| 8                              | 256. Typischerweise Umsetzung über Farbpalette (z. B. können jeweils 256 aus<br>256k (262 144) Farben ausgewählt werden)                   |  |
| 15                             | 32k (32 768). 16-Bit-Worte mit 5 Bits je Grundfarbe                                                                                        |  |
| 16                             | 64k (65 536). Rot: 5, Grün: 6, Blau: 5 Bits                                                                                                |  |
| 24                             | 16M (16 777 216). 8 Bits je Grundfarbe                                                                                                    |  |
| 32                             | 16M (16 777 216). 8 Bits ungenutzt oder mit einer zusätzlichen Transparenz-<br>angabe ( $\alpha$ -Wert) belegt                             |  |

*Tabelle 2.8* Typische Farbtiefen (Überblick)

### *Farbpalette*

Monitore mit VGA- bzw. Analogeingang erhalten jedes Farbsignal in einem Bereich von (typischerweise) 0...0,7 V, wobei der jeweilige Betrag die Intensität von Rot, Blau oder Grün angibt. Diese analogen Farbsignale müssen aus den Bits gebildet werden, die die Farbe eines jeden Bildpunktes codieren. Dafür braucht man insgesamt drei Digital-Analog-Wandler (D-A-Wandler). Üblicherweise sind diese Wandler nicht unmittelbar dem Bildspeicher nachgeschaltet. Vielmehr werden die Pixel-Daten werden zunächst dazu verwendet, einen kleinen RAM zu adressieren. Dieser RAM liefert ausgangsseitig die jeweils in das Analogsignal umzusetzenden digitalen Farbwerte. Eine solche Anordnung heißt Farbpalette, die Kombination aus RAM und D-A-Wandler (D/A Converter DAC) heißt RAMDAC (Abbildung 2.16).

#### *Wozu dient diese Wandlung?*

- zum "Verlängern" der Farbangaben (= zum Erhöhen der Farbtiefe). Kurze Angaben im Bildspeicher werden verwendet, um längere Einträge im RAMDAC zu adressieren. Abbildung 2.16 veranschaulicht ein einfaches Beispiel: Bei 8 Bits je Bildpunkt braucht man einen RAM mit 256 Speicherplätzen. Jeder Speicherplatz enthält 18 Bits, wobei jeder Farbe 6 Bits zugeordnet sind. Für jede Farbe gibt es somit  $2^6 = 64$  Intensitäts-Stufen, und es sind insgesamt bis zu  $2^{18} = 256k$  Farben darstellbar.
- zum Farbabgleich (Gammakorrektur). Jeder Monitor, jede Bildröhre verhält sich etwas anders. Es ist aber erwünscht, daß jeder Pixel-Wert im Bildspeicher auf jedem Monitor den gleichen Farbeindruck hervorruft. Beispiel: Pixel-Angabe = 137. Dieser Wert soll die Farbe Rot mit einer bestimmten Helligkeit darstellen. Diese Nuance des Roten erscheint aber nur dann auf dem Bildschirm, wenn am D-A-Wandler ein Wert = 141 anliegt. Lösung: wir laden auf Adresse 137 des RAMDAC den Wert 141.

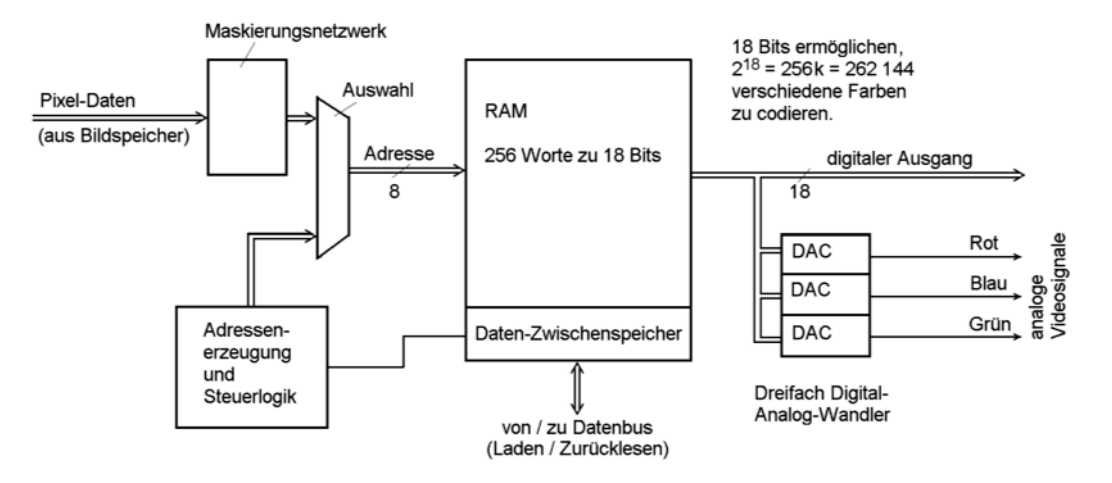

*Abbildung 2.16* Farbpalette (RAMDAC)

## **Bildspeicherzugriffe**

Der Bildspeicher (Video RAM bzw. Frame Buffer) ist aus Sicht des Prozessors typischerweise ein Ausschnitt des Speicheradreßraums (mit anderen Worten: ein direkt adressierbarer RAM). Er muß zwei Anforderungen praktisch gleichzeitig bedienen können:

## *1. Lieferung der zur Bilddarstellung notwendigen Videodaten (Screen Refresh)*

Dies sind reine Lesezugriffe mit regelmäßiger Adressierung. Die Pixel sind synchron zur rasterförmigen Ablenkbewegung des Elektronenstrahls oder zur Ansteuerung des Flachbildschirms zu liefern. Das läuft typischerweise auf eine fortlaufende Adreßzählung mit Rückkehr zur Anfangsadresse (beim Bildrücklauf) hinaus.

## *2. Zugriffe zum Aufbauen und Ändern von Bildinhalten*

Hierbei müssen wir verschiedene Auslegungen voneinander unterscheiden:

## *a) "dumme" Videoadapter*

Die Bildinhalte werden ausschließlich vom Prozessor aufgebaut, die Bilddarstellungssoftware führt unmittelbar Zugriffe auf den Bildspeicher aus. Anspruchsvolle Bilddarstellungen (Bedienoberflächen mit Fenstern, 2D- und 3D-Graphik, Spiele, Bewegtbildsequenzen) können nur dann realisiert werden, wenn die Zugriffszeiten hinreichend kurz sind. Dabei muß aber der Vorrang der Bilddarstellung stets gewährleistet sein (prozessorseitige Zugriffe dürfen nicht dazu führen, daß das Bild z. B. flackert).

## *b) Prozessor und Video-Controller teilen sich in die Aufgabe*

Hierbei übernimmt der Video-Controller bestimmte Grundfunktionen (wie z. B. das Einfärben von Flächen oder das "Umschaufeln" von Pixeln. In einer solchen Konfiguration gibt es drei verschiedene Anforderungen für Bildspeicher-Zugriffe: (1) zwecks Video-Darstellung (Screen Refresh), (2) seitens des Prozessors, (3) seitens der Beschleunigungsschaltungen des Video-Controllers.

#### *c) richtig "intelligente" Videoadapter*

E ist ein Video-Prozessor vorgesehen, der den Bildaufbau in eigener Regie durchführt und vom Prozessor nur Anweisungen (Graphik-Kommandos) erhält.

#### **Grundlagen der Bildspeicherorganisation**

Die Bildspeicherorganisation wird grundsätzlich von den Festlegungen bestimmt, die jeder Entwickler eines Videostandards treffen muß, um 2 entscheidende Aufgaben zu lösen:

- 1. die Byte-Pixel-Zuordnung. Der Prozessor sieht den Videoadapter als ein Stück Speicheradreßraum, das byteweise adressierbar ist. Andererseits müssen auf dem Videosignalweg jene Bits erscheinen, in denen die darzustellenden Pixel codiert sind.
- 2. die Adressierung. Einerseits kann der Bildspeicher nur einen begrenzten Ausschnitt aus dem Speicheradreßraum belegen, andererseits bestimmen die gewünschten Kennwerte der Darstellung (z. B. Anzahl der Pixel und Farbtiefe) die letzten Endes erforderliche Speicherkapazität.

#### *Bitebenen- oder planare Organisation (Bitmapped/Planar Organization)*

Der Bildspeicher ist in Bitebenen (Bit Planes) aufgeteilt. Zu den n Bits, in denen ein Pixel codiert sind, trägt jede Ebene mit einem Bit bei.

#### *Gepackte Organisation (Packed Organization)*

Hier wird zusammen gespeichert, was zusammengehört. Beispielsweise entspricht - bei 256 Farben - jedem Pixel 1 Byte. Sind weniger Farben darzustellen (z. B. 4 oder 16), werden mehrere Pixel (z. B. 4 oder 2) in ein Byte gepackt.

#### *Bankadressierung*

Die Speicherkapazität des Bildspeichers ist größer als der ihm zugeteilte Abschnitt des Speicheradreßraums. Demzufolge sieht der Prozessor jeweils nur einen Ausschnitt der Video-Speicherkapazität. Um den gesamten Bildspeicher programmseitig erreichen zu können, muß im Videoadapter die Adresse verlängert werden. Dafür sind ladbare *Bankregister* vorgesehen. Diese Adressierungsweise ist typisch für die herkömmlichen Videoadapter (beispielsweise für VGA).

#### *Lineare Adressierung*

Dem Bildspeicher wird ein Ausschnitt des Speicheradreßraumes zugeordnet, der seiner gesamten Speicherkapazität entspricht, so daß programmseitige Zugriffe ohne Tricks möglich sind. Diese Adressierungsweise war lange Zeit ein Kennzeichen der "echten" Workstations, ist aber auch in modernen PCs üblich.

#### **Bildspeichergrößen**

Für typische Büroanwendungen reichen oftmals vergleichsweise kleine Bildspeicher vollauf aus, z. B. 1, 4 oder 8 MBytes. Für Spiele und ähnlich lebenswichtige Anwendungen braucht man natürlich viel mehr (wenigstens 16, 32 usw. MBytes).

### *Speicherkapazitätsberechnung:*

- Anzahl der Bits/Pixel (bpp): bpp  $\triangleq$  ld Farbtiefe (auf 4, 8, 16, 24 bzw. 32 aufzurunden). Beispiel: geforderte Farbtiefe = 800 Farben. ld  $800 > 8$ , aber < 16, also brauchen wir 16 bpp.
- **Exercise Speicherkapazität in Bytes = Pixel horizontal · Pixel vertikal · bpp : 8 (auf Zweierpotenzen**) entsprechend der typischen Speicherkapazitäten aufzurunden). Beispiel: 16 bpp bei einem Bildraster von 800  $\cdot$  600 Pixels. Speicherkapazität = 800  $\cdot$  600  $\cdot$  16 : 2 = 960 000 Bytes. Also brauchen wir wenigstens 1 MBytes.

### *Speichertypen*

Grundsätzlich können alle Speichertypen, sofern sie die Anforderungen an Speicherkapazität und Zeitkennwerten erfüllen, als Bildspeicher verwendet werden. Von Zeit zu Zeit werden spezielle Bildspeicherschaltkreise entwickelt (Tabelle 2.9). Obwohl manche Graphikkarten damit bestückt wurden, haben sich derartige Schaltkreise bisher nicht durchgesetzt. Anordnungen aus "gewöhnlichen" DRAMs (der Massenfertigung) mit entsprechenden Puffern und Steuerschaltungen haben sich als kostengünstiger erwiesen (vgl. auch die folgende Abbildung 2.17).

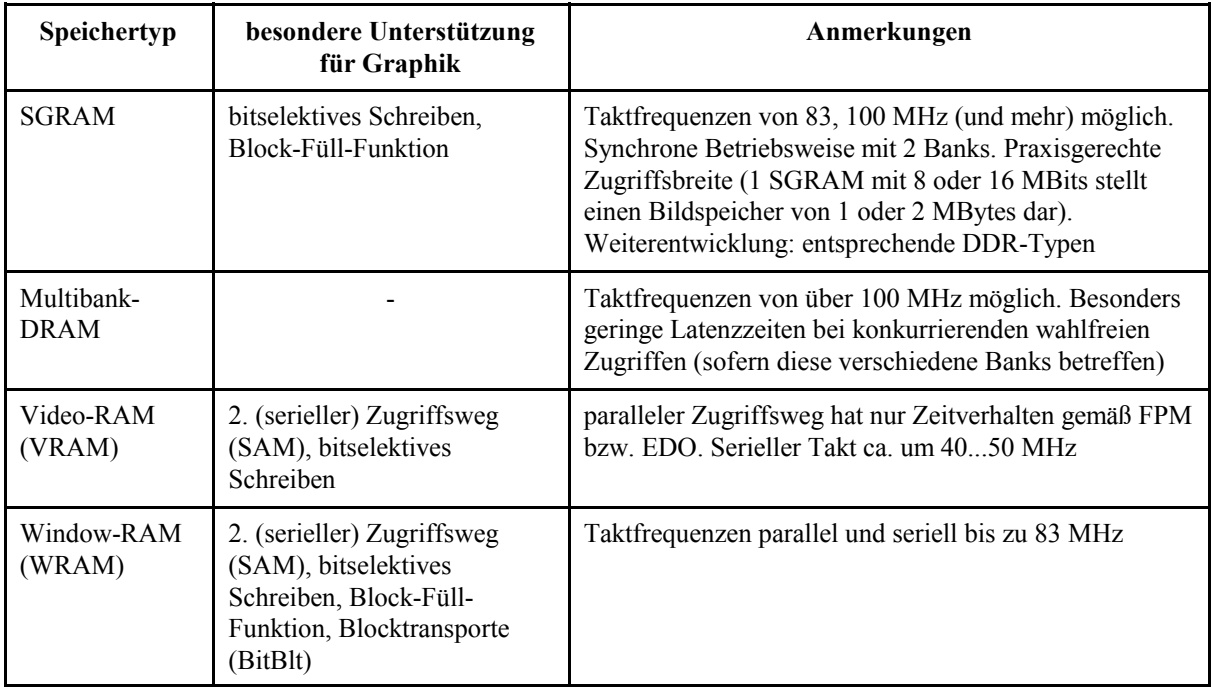

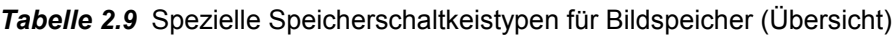

#### *Bildspeichersteuerung*

Sowohl der Prozessor als auch die Video-Steuerschaltungen müssen auf den Bildspeicher zugreifen können, dürfen sich aber dabei nicht gegenseitig stören oder behindern. Hierzu ist eine Vermittlung zwischen den prozessorseitigen und den videoseitigen Zugriffen erforderlich. Es gibt verschiedene Auslegungen: (1) "echte" Dual-Port-Zugänglichkeit (die Speicherschaltkreise haben zwei Zugriffswege eingebaut (VRAMs, WRAMs)), (2) prozessor- und videoseitige Zugriffe schließen einander aus.

#### *Herkömmliche Bildspeichervermittlung*

Der Prozessor schreibt gleichsam nur stoßweise in den Bildspeicher. Ein einmal aufgebautes Bild bleibt oft längere Zeit unverändert stehen. Diese Betriebsweise ergibt sich z. B. bei Nutzung der üblichen Bürosoftware (Schreiben, Zeichnen usw.) - über alles gesehen sind wir viel länger damit beschäftigt, den Bildschirm zu betrachten als den Bildinhalt wirklich zu ändern. Es sind u. a. folgende Vermittlungsprinzipien üblich:

- # prozessorseitige Zugriffe nur in den Darstellpausen (z. B. während der Zeilen- und Bildrücklaufperioden)\*). Hierzu fügt der Videoadapter erforderlichenfalls Wartezustände ein.
- # prozessorseitige Zugriffe haben stets Vorrang. Ist deswegen (bei häufigen Schreibzugriffen) eine Störung der Bilddarstellung zu befürchten, so muß die Software die Zugriffe auf Zeiten zu verschieben, in denen keine Bilddarstellung stattfindet (Zeilen- und Bildrücklaufperioden). Um diese Betriebsweise zu unterstützen, können manche Videoadapter einen Interrupt auslösen, wenn der Bildrücklauf beginnt.
- \*): auch die Bitebenen- oder planare Organisation des Bildspeichers ist im Grunde ein Trick, um dem Prozessor Gelegenheit zum Bildspeicherzugriff zu geben. Bits, die zu mehreren Pixeln gehören, werden auf einmal gelesen, es wird aber ein Pixel nach dem anderen angezeigt. Währenddessen steht die Ebene dem Prozessor zur Verfügung.

#### *Bildspeicheranordnungen in modernen PCs*

Um bewegte Bilder darzustellen, müssen die prozessorseitigen Zugriffe praktisch ununterbrochen aufeinanderfolgen.Die Zugriffe beider Seiten (Prozessor und Bilddarstellung) vertragen praktisch keine Verzögerung. Man verwendet deshalb Speicherschaltkreise mit zwei Zugriffswegen oder fügt FIFO-Puffer in den Video-Datenweg ein (Abbildung 2.17).

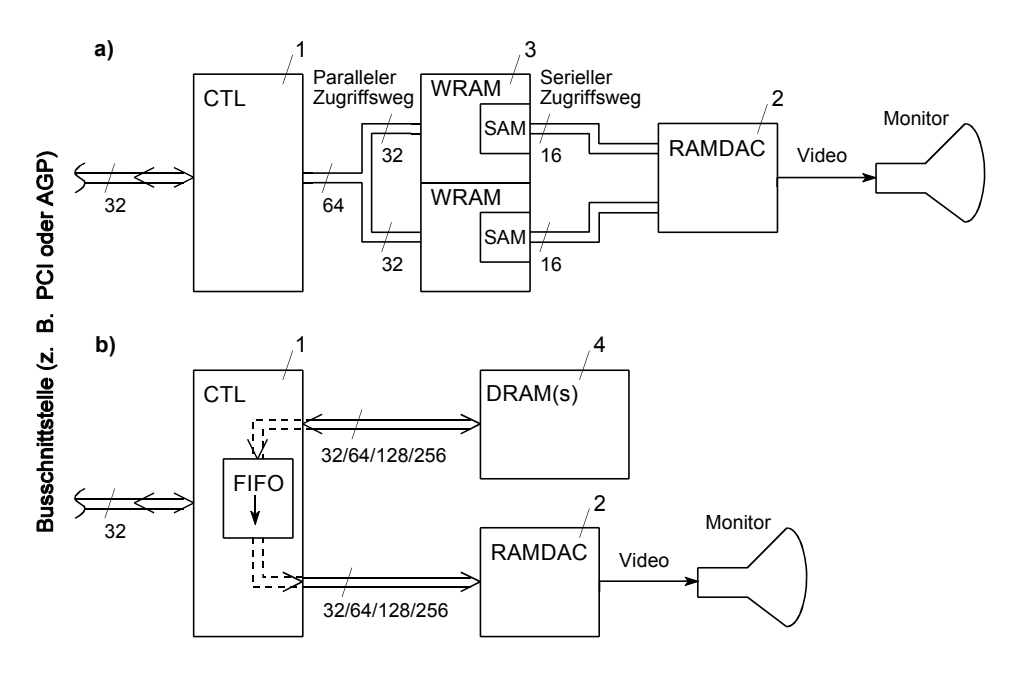

*Abbildung 2.17* Videoadapter-Strukturen (Beispiele)

#### *Erklärung zu Abbildung 2.17:*

1- Steuerschaltkreis (Video Controller bzw. Graphics Engine); 2 - Farbpalette (RAMDAC); 3, 4 - Bildspeicher (Beispiele). In beiden Fällen ist der Steuerschaltkreis über den jeweiligen Systembus (PCI, AGP o. ä.) mit dem Prozessor verbunden. Die Zahlenangaben an den Zugriffswegen bezeichnen die Anzahl der Datenbits.

- a) historisches Beispiel. Der Bildspeicher besteht aus zwei parallel angesteuerten Window-RAMs (WRAMs). Jeder serielle Zugriffsweg liefert Pixeldaten in 16 Bits Breite an den RAMDAC. Es werden mindestens 8 Pixel (bei 32 Bits/Pixel) parallel vom DRAM in die seriellen Zugriffswege (SAM-Anordnungen) übernommen. Diese Übernahme kostet nur einen Taktzyklus. Demzufolge stehen von 8 Takten 7 für prozessorseitige Zugriffe zur Verfügung. Window-RAMs sind aber teure Exoten.
- b) "Wald- und Wiesen"-DRAMs sind viel kostengünstiger als irgendwelche Spezialitäten<sup>\*)</sup>. Sie haben aber nur einen einzigen Zugriffsweg. Um die konkurrierenden Zugriffe (Prozessor + Bilddarstellung) zu unterstützen, dabei aber eine lückenlose Bilddarstellung zu gewährleisten, werden die videoseitigen Lesezugriffe über einen FIFO-Puffer geführt. Die Steuerung versucht, diesen stets gefüllt zu halten. Greift der Prozessor auf den Bildspeicher zu, so wird die Bilddarstellung aus dem FIFO heraus aufrecht erhalten. Droht der FIFO-Puffer leer zu laufen, werden weitere Prozessor-Anforderungen zurückgestellt. Um den FIFO-Puffer rechtzeitig nachfüllen zu können, muß die Datenrate des Speichers größer sein als für die Bilddarstellung an sich notwendig. Eine Lösung: extreme Zugriffsbreiten.
- \*): das gilt für alle Ausführungen: FPM, EDO, SDRAM, DDR usw.

#### *64 Bits, 128 Bits, 256 Bits (und mehr)*

Solche Werte werden gelegentlich herausgestellt. Tatsächlich werden aber je Pixel höchstens 32 Bits gespeichert (vgl. Tabelle 2.8), und selbst das an sich für Graphikzwecke optimierte Interface (AGP) hat nur 32 Bits Zugriffsbreite. Was ist also damit gemeint? - Es geht um die *videoseitige* Zugriffsbreite. Aus dem Bildspeicher werden z. B. 4, 8, 16 oder 32 Pixel gleichzeitig gelesen und der Farbpalette zugeführt. Auf diese Weise erreicht man extreme Datenraten auch mit Speicherschaltkreisen, die eher durchschnittliche Zugriffszeiten haben.

#### *Wofür braucht man überhaupt Bildspeicher von -zig MBytes?*

Betrachten wir ein Beispiel und seien wir dabei großzügig: bei einem Raster von  $1600 \cdot 1200$ Pixeln sollen 32 Bits (= 4 Bytes) je Pixel gespeichert werden.  $1600 \cdot 1200 \cdot 4 = 7680000$  Bytes, also "nur" rund 8 MBytes. Weshalb brauchen dann die "dicken" Graphikkarten soviel mehr? -Weil (1) nicht nur *ein* Bild gespeichert wird und weil (2) die Farbwerte der Pixel durch weitere gespeicherte Angaben ergänzt werden.

## *Das Wechselpufferprinzip (Zwei- und Dreifachpufferung)*

Das ist eine Radikallösung in Hinsicht auf die wechselseitigen Zugriffe von Prozessor und Video-Controller. Der Bildspeicher wird doppelt aufgebaut (Double Buffering). Die eine Hälfte dient zur Bilddarstellung, auf die andere greift der Prozessor zu. Nach jedem Bildaufbau wird umgeschaltet.

Weiterentwicklung: Bildspeicher in Dreifachanordnung (Triple Buffering). Einer enthält das anzuzeigende Bild, einer das nächste, das auf die Anzeige wartet, und im dritten wird bereits das übernächste Bild aufgebaut.

## *Der Bildspeicher enthält nicht nur Farbwerte*

Das gilt im besonderen für Anzeigen, wie sie von den ganz neumodischen Computerspielen erzeugt werden (photorealistische Darstellungen in 3D und Bewegung). Man unterscheidet typischerweise folgende Speicherbereiche:

- Pixelpuffer (Color Buffer): enthält die Farbangaben der darzustellenden Pixel (das ist der Bildspeicher im herkömmlichen Sinne),
- z-Puffer: gibt an, welche Position die einzelnen Pixel in der Tiefe des Raumes haben,
- Maskenpuffer (Stencil Buffer): gibt zu jedem Pixel an, ob es dargestellt werden soll oder nicht (Anwendungsbeispiel: "undeutliche" Darstellungen, z. B. beim Blick durch eine mit Regentropfen benetzte Glasscheibe),
- # Puffer für Hilfsanzeigen (Utility Plane Buffer). Verwendung: u. a. zum Einblenden von Spielergebnissen und von Fenstern zu Bedienzwecken (Pop-up Windows) sowie zur Unterstützung von Spezialeffekten (wie beispielsweise Nebel).

## **Graphikbeschleuniger und "intelligente" Video-Subsysteme**

Heutzutage erwartet man auch von PCs Videodarstellungen, die gleichsam "wie natürlich" (bzw. wie im richtigen Film") aussehen: bewegt, perspektivisch ("dreidimensional" (3D)), mit realistischer Schattierung, mit "wie echt" wirkenden Oberflächenstrukturen (Texturen) usw. Es liegt nahe, bestimmte Operationen in die Video-Hardware zu verlagern. Hierfür gibt es zwei Auslegungen:

- 1. Graphikbeschleuniger (Graphics Accelerator): Prozessor und Video-Controller teilen sich in die Aufgaben. Hierbei übernimmt der Video-Controller bestimmte Grundfunktionen (wie z. B. das Einfärben von Flächen oder das "Umschaufeln" von Pixeln.
- 2. Graphikmaschine (Graphics Engine): die Video-Hardware arbeitet weitgehend selbständig; sie enthält einen eigenen Prozessor, eine entsprechend aufwendige Speicherausstattung, Spezialhardware für leistungsbestimmende Operationen usw.

In PCs des Massenmarktes bevorzugt man den ersten Ansatz - die Arbeit wird aufgeteilt, und vorhandene Ressourcen werden entsprechend mitgenutzt:

- **EXECUTE:** Verarbeitungsleistung: der Graphikcontroller ist nur für die zwar einfachen, aber gleichsam massenhaft anfallenden Operationen der Bilderzeugung zuständig (z. B. für die Oberflächengestaltung). Alle komplizierteren Algorithmen werden vom zentralen Prozessor (des PCs) ausgeführt.
- # Speicherkapazität: die Speicherausstattung des Graphikcontrollers nimmt nicht alle Daten auf, die zur Bilddarstellung erforderlich sind. Vielmehr wird ein Teil dieser Daten in den Arbeitsspeicher des PCs ausgelagert (das betrifft vor allem die Texturen, d. h. die Daten, die bestimmen, wie die Oberflächen der im Bild dargestellten Gegenstände aussehen).

Das Zusammenwirken von Prozessor und Graphikbeschleuniger sowie die Ausnutzung des Arbeitsspeichers für Teile der Bilddaten erfordert Verbindungswege mit hohen Datenraten, kurzen Latenzzeiten und definiertem Realzeitverhalten (um eine ungestörte (flimmer- und ruckelfreie) Bilddarstellung zu gewährleisten). Um dieses Problem auf kostengünstige Weise zu lösen, wurde u. a. das AGP-Interface entwickelt.

Es gibt zwei Arten von "Beschleunigern" (Acceleratoren):

- 1. Beschleuniger zur Unterstützung graphischer Bedienoberflächen (Windows Accelerators). Diese unterstützen das Aufblenden, Schließen, Bewegen, Umfärben usw. der typischen Fenster-Strukturen. Softwareseitiger Zugang: über die Graphik-Programmschnittstelle des Betriebssystems.
- 2. Beschleuniger für 2D- oder 3D-Darstellungen (2D/3D Graphics Accelerators). Diese unterstützen das Aufbauen photorealistischer Darstellungen. Der softwareseitige Zugang erfordert spezielle Anwendungsprogrammschnittstellen (APIs; z. B. OpenGL oder DirectX).

## **Der Bildspeicher im Arbeitsspeicher**

#### *Die Sparlösung: UMA*

UMA = Unified Memory Architecture. Der Bildspeicher ist Teil des Arbeitsspeichers, und der Video-Controller wirkt mit dem Motherboard-Schaltkreissatz zusammen. Immer dann, wenn es notwendig ist, den Pixel-FIFO (vgl. Abbildung 2.17b) nachzufüllen, fordert der Video-Controller den Arbeitsspeicher an - und erhält Vorrang vor ggf. gleichzeitig anhängigen Anforderungen des Prozessors. Diese Lösung wurde im Sinne der Kostenminimierung entwickelt. Größenordnung der Kostensenkung (je PC): 50...100 €. Das ist aber mit Leistungsverlusten verbunden:

- die Videozugriffe behindern die Zugriffe des Prozessors. Hierdurch verringert sich der Datendurchsatz des Prozessors um ca. 10...25%.
- # die Prozessorzugriffe behindern die Zugriffe des Video-Controllers. Richtwert: Leistungsverlust bei "anspruchsvollen" Videodarstellungen (bewegte Bilder, 3D) um ca. 30% (ruckartige Bewegungen, spürbar langsamer Bildaufbau).
- die für den Bildspeicher "abgezweigte" DRAM-Kapazität steht nicht mehr als Arbeitsspeicher zur Verfügung. Das veranlaßt das Betriebssystem, mehr Daten auf die Festplatte auszulagern. Richtwert: das Verkleinern des Arbeitsspeichers um 1 MBytes kann die Systemleistung um ca. 15% verringern - vor allem dann, wenn die Speicherausstattung an sich schon knapp bemessen ist (z. B. 16 MBytes und Windows 98).

#### *Weiterentwicklungen*

Durch höheren Aufwand in den Steuerschaltkreisen versucht man, diese Nachteile zu vermeiden, um so PCs anbieten zu können, die besonders preisgünstig sind und für durchschnittliche Nutzer annehmbare Leistungen bringen (Value PCs). Die Ansätze zur Optimierung:

- # Video- und Speichersteuerung werden in einem einzigen Schaltkreis untergebracht,
- man verzichtet auf Bussysteme und bevorzugt Punkt-zu Punkt-Verbindungen,
- man nutzt innerhalb des Steuerschaltkreises die bewährten AGP-Wirkprinzipien aus,
- beim Einsatz schneller synchroner DRAMs mit großer Speicherkapazität fällt es weniger ins Gewicht, wenn gewisse Anteile der Speicherkapazität und der Speicher-Datenrate für die Bilddarstellung abgezweigt werden.
- $\blacksquare$  der Bildspeicherbereich im Arbeitsspeicher wird in Abhängigkeit von der jeweiligen Art der Bilddarstellung verwaltet (DMVT = Dynamic Video Memory Technology).

## **On Board Video**

Das ist der allgemeine Fachbegriff. Genau hinsehen - es gibt verschiedene Auslegungen:

- $\blacksquare$  die soeben beschriebene Einfachlösung (Bildspeicher im Arbeitsspeicher),
- Ergänzung des Bildspeicher im Arbeitsspeicher durch einen zusätzlichen Pufferspeicher bzw. Bildspeicher-Cache (fest auf dem Motherboard oder als AIMM-Speichermodul),
- $\blacksquare$  mit richtigem Bildspeicher auf dem Motherboard.

## *Praxistip:*

Server-Boards kommen ohne weiteres mit einer Einfachlösung aus. Für viele Büroanwendungen, zum Programmieren, zum Surfen im Internet usw. ist On Board Video typischerweise ausreichend. Zum richtigen Spielen baucht man aber nach wie vor eine "dicke" Graphikkarte.

# **2.2. Drucker**

## **2.2.1. Grundlagen**

Drucker liefern eine bleibende Ausgabe auf Papier und sind somit für die weitaus meisten PC-Anwendungen unentbehrlich. Tabelle 2.10 gibt einen Überblick über die verschiedenen Druckverfahren und über das Leistungsvermögen entsprechender Drucker.

## *Mechanische und nichtmechanische Druckverfahren*

Grundsätzlich kommt es beim Drucken darauf an, Farbe kontrolliert auf Papier zu bringen. Hierbei werden die Druckverfahren in einem wichtigen Punkt unterschieden, nämlich ob dies durch einen mechanischen Anschlag erfolgt (etwa vergleichbar zur Schreibmaschine) oder nicht. Demgemäß unterscheidet man zwischen mechanischen und nichtmechanischen Druckern (Impact und Non-Impact Printers), obwohl auch letztere eine gehörige Portion Präzisionsmechanik enthalten. Typenraddrucker, Nadeldrucker und Zeilendrucker sind mechanische, die anderen in Tabelle 2.10 genannten Druckertypen sind nichtmechanische Drucker.

## *Druckerkennwerte (Auswahl):*

- Druckgeschwindigkeit: in Zeichen/s (Characters per Second; cps) oder in Zeilen je Minute (Lines per Minute; lpm) oder in Seiten je Minute,
- Anzahl der druckbaren Zeichen in einer Zeile,
- **EXECUTE:** Rasterauflösung: in Farbpunkten je Zoll (Dots per Inch; dpi).
- Druckbeanspruchung bzw. Standzeit: z. B. in Seiten je Tag oder Monat. Drucker, die wirklich etwas aushalten, sind für Dauerbetrieb spezifiziert (Heavy Duty, Continuous Use).

## *Interfaces:*

- die Parallelschnittstelle das herkömmliche, an sich für den Druckeranschluß entwickelte Interface (Weiterentwicklung: gemäß IEEE 1284),
- $\blacksquare$  die serielle Schnittstelle
- $\blacksquare$  ein Netzwerkanschluß,
- SCSI (im oberen Leistungsbereich),
- $\blacksquare$  USB,
- $\blacksquare$  Firewire,
- **Infrarot oder Funk (IrDa, Bluetooth, WiFi o. dergl)...**

Höherwertige Drucker sind typischerweise mit mehreren Schnittstellen ausgerüstet (z. B. mit Parallelschnittstelle und USB oder Netzwerkanschluß). Moderne preisgünstige Drucker haben oft nur einen USB-Anschluß (sie eignen sich deshalb kaum zum Modernisieren älterer Systeme).

#### **Drucken mit Durchschlägen**

Nur mit mechanischen Druckern kann man mehrlagig - mit Durchschlagpapier - drucken. Die Alternativen:

- $\blacksquare$  einen nichtmechanischen, aber schnelleren Drucker (heißt praktisch: einen Laserdrucker) im Mehrfachdruck-Betrieb verwenden,
- nur einmal drucken und die weiteren Nutzen durch Kopieren erstellen.

Manchmal werden aber von Anwendern auch heute noch ausdrücklich "echte" Durchschläge gefordert (z. B. im Rechnungswesen).

#### **Graphikfähige Drucker**

Die am meisten verbreiteten Druckverfahren ermöglichen es, bildpunktweise zu drucken. Solche "graphikfähigen" Drucker lassen sich entweder zeichenweise oder bildpunktweise ansteuern. Im ersten Fall setzt der Drucker die übertragenen Zeichencodes in zu druckende Punktraster um, im zweiten Fall werden die übertragenen Bytes direkt als Teile des zu druckenden Punktrasters interpretiert.

#### **Druckersteuerung**

Drucker haben eine eigene Steuerung, üblicherweise auf Grundlage eines Mikroprozessors. Hochwertige Drucker, die in der Lage sind, eine Seitenbeschreibungssprache zu verarbeiten, haben eine Mikroprozessor- und Speicherausstattung, die der eines üblichen PCs nahekommt.

| <b>Druckertyp</b>               | Rastergraphik | mehrfarbiger Druck                                           | <b>Auflösung</b>                                                                                             | Leistungsvermögen                                                             |
|---------------------------------|---------------|--------------------------------------------------------------|----------------------------------------------------------------------------------------------------|-------------------------------------------------------------------------------|
| Typenrad-<br>drucker            | nein          | max. 2 oder 3 Farben<br>(mehrfarbiges)<br>Farbband)          | üblicherweise bis zu<br>132 Zeichen/Zeile                                                                    | 2040 Zeichen/s;<br>Obergrenze ca. 80<br>Zeichen/s                             |
| Nadel-<br>drucker               | möglich       | $max. 2$ oder 3<br>Grundfarben<br>(mehrfarbiges<br>Farbband) | üblicherweise bis zu<br>132 Zeichen/Zeile; im<br>graphischen Betrieb<br>sind 180, 240 oder<br>360 dpi üblich | $60\,40$ Zeichen/s                                                            |
| Zeilen-<br>drucker              | nein          | nein                                                         | üblicherweise bis zu<br>132 Zeichen/Zeile                                                                    | 10003000<br>Zeilen/Minute                                                     |
| Thermo-<br>drucker              | möglich       | nein                                                         | 200300 dpi                                                                                                   | $2050$ Zeichen/s                                                              |
| Thermo-<br>transfer-<br>drucker | möglich       | ja                                                           | 200300 dpi                                                                                                   | vom zu druckenden<br>Bild abhängig; je Bild<br>1 Minute und mehr              |
| Tintenstrahl-<br>drucker        | möglich       | möglich                                                      | $300 \dots > 1000$ dpi                                                                                       | üblicherweise<br>100400 Zeichen/s;<br>obere Grenze bei ca.<br>2 000 Zeichen/s |
| Laserdrucker                    | möglich       | möglich                                                      | $300$ 1000 dpi                                                                                               | im PC-Bereich<br>üblicherweise 420<br>Seiten/Minute                           |

*Tabelle 2.10* Drucker - eine Übersicht

## *Seitenbeschreibungssprache*

Eine Seitenbeschreibungssprache dient dazu, letzte Feinheiten der Seiten- und Schriftgestaltung zu definieren. Die entsprechenden Angaben werden dem Drucker übermittelt und vom eingebauten Prozessor ausgewertet, um die zu druckende Rasterdarstellung aufzubereiten. In einer einfacheren Variante führt der PC diese Operationen selbst aus. Das verlangsamt aber oft den Druckablauf.

## *Hinweis:*

Für jede zu druckende Seite muß - ähnlich wie beim Videoadapter - das gesamte Rasterbild im Speicher aufbereitet werden. Will man eine DIN-A4-Seite beispielsweise mit 300 dpi auflösen, so belegt das gespeicherte Punktraster bereits in Schwarz-Weiß-Darstellung mehr als 1 MBytes.

#### *Windows-Drucker*

Diese Drucker entsprechen der soeben erwähnten einfacheren Auslegung. Sie erwarten, daß die Software im PC das Druckbild bis auf den letzten Bildpunkt aufbereitet (hierzu werden entsprechende Gerätetreiber mitgeliefert). Windows-Drucker erkennt man u. a. daran, daß auf der Verpackung, im Prospekt usw. nur von Windows die Rede ist (andere Systeme werden gar nicht erwähnt). Sie sind vergleichsweise preisgünstig, aber in Einsatzmöglichkeiten und Leistungsvermögen beschränkt.

#### **Mehrfarbendruck**

Ein mehrfarbiger Druck erfordert das Übereinanderdrucken von Farbauszügen in den entsprechenden Grundfarben. Beim Drucken sind folgende Grundfarben gebräuchlich: Hellblau (*C*yan), Violett (*M*agenta), Gelb (*Y*ellow) und Schwarz (Blac*K*). Man spricht demgemäß vom CMY- oder vom CMYK-Farbmodell. Die meisten Drucker arbeiten nach dem CMYK-Farbmodell.

### *CMY ist die Theorie, CMYK die Praxis*

Eigentlich sollte sich durch Überlagerung von Hellblau, Violett und Gelb (Cyan, Magenta, Yellow) Schwarz ergeben. Es kommt aber nur ein unansehnliches Braun heraus. Zudem ist Schwarz die am meisten verwendete Farbe. Ein CMY-Drucker würde hierzu alle drei Farben gleichmäßig verbrauchen - auf Dauer eine teure Angelegenheit. Deshalb wird Schwarz als weitere Druckfarbe beigegeben.

#### *Dots und Pixels*

Beides ist nicht das gleiche - vor allem dann nicht, wenn es darum geht, farbig zu drucken. Ein Pixel ist ein *Bild*punkt der Darstellung. Es kann einen von x Farbwerten (gemäß der jeweiligen Farbtiefe) haben. Ein Dot hingegen ist ein *Farb*punkt in einer Grundfarbe. Im einfachsten Fall entspricht (wir beziehen uns auf das CMYK-Farbmodell) ein Pixel 4 Dots. Ordnen wir diese 4 Dots (C, M, Y, K) als 2.2-Quadrat an (Abbildung 2.18), so hätte ein Drucker mit 600 dpi eine Bildpunktauflösung von 600 : 2 = 300 ppi (Pixel je Zoll). Die meisten Drucker können die einzelne Grundfarbe nur drucken oder nicht drucken (Ja-Nein-Prinzip). Deshalb kann man feinere Farb- und Helligkeitsabstufungen nur durch Halbtonverfahren wiedergeben. Hierzu muß das einzelne Pixel aus vergleichsweise vielen Dots aufgebaut werden (Abbildung 2.19). Das Prinzip ist einfach: 100% Farbintensität: alle Dots haben die betreffende Farbe, 50% Farbintensität: die Hälfte der Dots hat die betreffende Farbe usw. (wobei es allerdings eine Kunst für sich ist, eine gut aussehende Rasterverteilung zu finden - im PC ist das Sache der Treibersoftware). Richtwerte: Bildauflösung (in Pixeln) =  $\frac{1}{2}$  ...  $\frac{1}{5}$  der Druckauflösung (in Dots).

#### *Wir merken uns:*

- die kleinste Einheit der Auflösung von Scannern, Kameras und Bildschirmen ist das Pixel, also ein einzelner Bildpunkt, der jede beliebige Farbe haben oder annehmen kann,
- # die kleinste Einheit der Auflösung von Druckern ist das Dot, also ein Farbpunkt in einer der Grundfarben. Bildpunkte (Pixel) in beliebiger Farbe müssen aus mehreren Dots gebildet werden (Halbtonprinzip). Die anwendungspraktisch wichtige Pixel-Auflösung eines Druckers ist somit deutlich geringer als die im Prospekt herausgestellte dpi-Angabe (Tabelle 2.11).
- **Exercise Enterpreneurs** deshalb gibt es zwischen Bildvorlage, Bildschirmdarstellung und gedrucktem Bild bisweilen beträchtliche Unterschiede,
- es kommt nicht nur auf den Drucker an, sondern auch auf das Papier (vgl. weiter unten Abbildung 2.31),
- $\blacksquare$  vor allem ältere Drucker sind oft das schwächste Glied in der Kette, wenn es um die Wiedergabe von Fotos und ähnlichen Bildern geht.

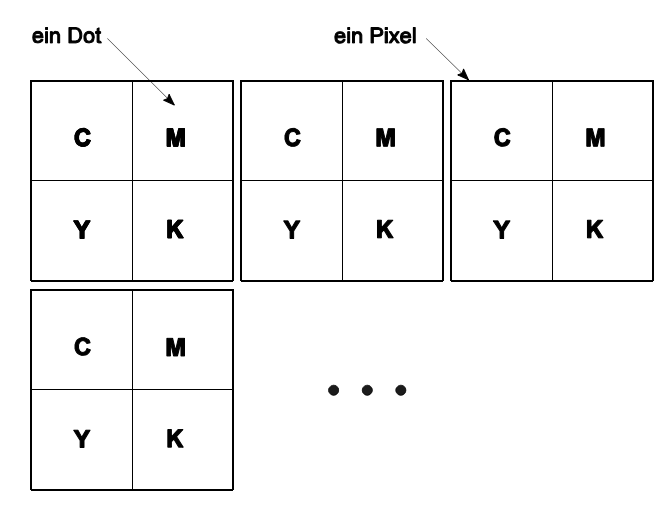

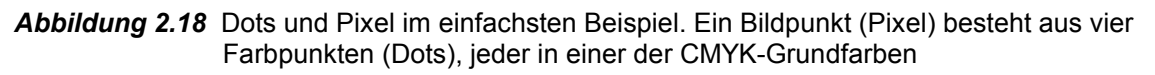

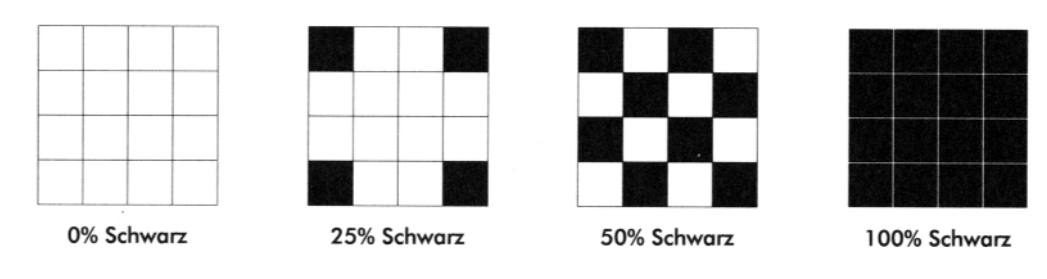

*Abbildung 2.19* Zum Prinzip der Halbtonwiedegabe (nach: Epson)

| <b>Farbnuancen</b> | Druckauflösung in (farbigen) Bildpunkten/Zoll (ppi) |                 |                          |  |
|--------------------|-----------------------------------------------------|-----------------|--------------------------|--|
|                    | Drucker 360 dpi                                     | Drucker 720 dpi | Laserbelichter 2 450 dpi |  |
| 8                  | 360 ppi                                             | 720 ppi         | 2 450 ppi                |  |
| 16                 | 180 ppi                                             | 360 ppi         | 1 225 ppi                |  |
| 512                | $120$ ppi                                           | $240$ ppi       | 817 ppi                  |  |
| 4 0 9 6            | 90 ppi                                              | $180$ ppi       | 613 ppi                  |  |
| 32 768             | 60 ppi                                              | $120$ ppi       | 408 ppi                  |  |
| 262 144            | 45 ppi                                              | 90 ppi          | 306 ppi                  |  |
| 2 097 152          | 30 ppi                                              | 60 ppi          | $204$ ppi                |  |
| 16 777 216         | 23 ppi                                              | 45 ppi          | 153 ppi                  |  |

*Tabelle 2.11* Die Druckauflösung in Abhängigkeit von der Fabtiefe (nach: Epson)

## *Photorealistische Drucker (Photo-Quality Printers)*

Solche Drucker sind dafür vorgesehen, besonders schön aussehende Farbdarstellungen zu drucken. Hierzu werden vielfältige Tricks im Verbund angewendet: mehr als 4 Grundfarben, Dots veränderlicher Größe, gesteuertes Überlappen und Übereinanderdrucken von Dots usw.

#### *Mehr als 4 Grundfarben*

Um die Pixel klein halten zu können, verwendet man zusätzliche Farben. Ein typisches Farbmodell: CcMmYK (6 Farben, wobei die 4 Grundfarben um je eine (hellere) Nuance des Cyan und des Magenta ergänzt werden\*)).

\*): light Cyan, light Magenta.

## **2.2.2. Typenraddrucker**

Im Typenraddrucker (Daisy Wheel Printer) wird ein sog. Typenrad in Gänseblümchenform (daher die englische Bezeichnung) eingesetzt (Abbildung 2.20). Zeichenauswahl: durch Drehen des Typenrads (mittels Schrittmotor). Druck: das ausgewählte Zeichen wird durch einen elektromagnetisch betätigten Hammer gegen das Farbband geschlagen. Der gesamte Mechanismus aus Typenrad und Hammer wird von Zeichenposition zu Zeichenposition weiterbewegt. Auswahl des Zeichensatzes: durch Wechsel des Typenrades. Solche Drucker liefern eine hohe Druckqualität (geschlossene - nicht aus einzelnen Punkten zusammengesetzte - Zeichenformen). Typenraddruckwerke finden wir heutzutage praktisch nur noch in elektrischen Schreibmaschinen.

#### *Kann man solche Schreibmaschinen als Drucker verwenden?*

Es kommt darauf an, was gerade Mode ist. Gelegentlich wurden bessere Schreibmaschinen mit einer seriellen Schnittstelle ausgerüstet. Derzeit scheinen die Hersteller solche Schreibmaschinen nur noch in den unteren Preisklassen anzubieten, also ohne Schnittstelle.

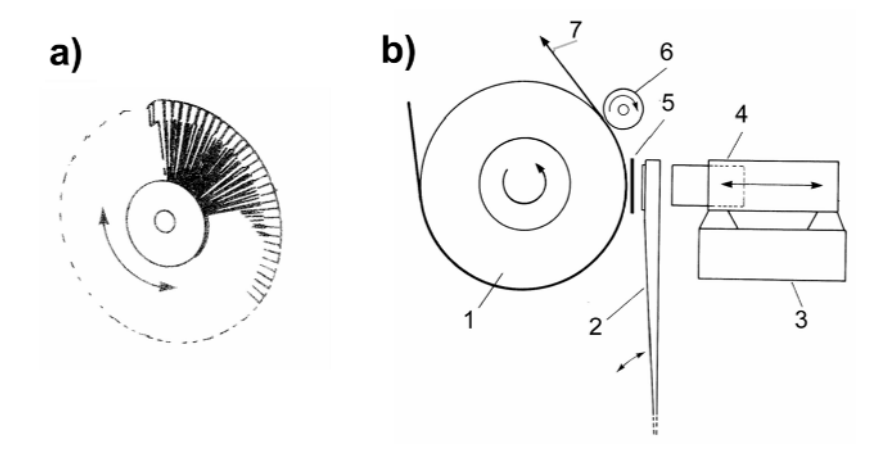

*Abbildung 2.20* Zur Wirkungsweise des Typenraddruckers

#### *Erklärung:*

a) - schematische Darstellung eines Typenrads. Es besteht aus einzelnen Kunststoff-Lamellen, die von einer gemeinsamen Nabe ausgehen. Jede Lamelle trägt das Typen-Muster eines Zeichens. b) - der Druckmechanismus im Querschnitt. 1 - Druckwalze; 2 - die ausgewählte Lamelle des Typenrads; 3 - Druckwagen; 4 - Druckmagnet mit Hammer; 5 - Farbband; 6 - Führungsrolle; 7 ablaufendes Papier (bedruckt).

## **2.2.3. Nadeldrucker**

Der Nadeldrucker (Dot Matrix Printer, Matrixdrucker) setzt das gesamte Druckbild (Zeichen oder Graphik) aus einzelnen Punkten zusammen. Diese werden gebildet, indem Nadeln elektromagnetisch gegen das Farbband geschlagen werden. An sich würde eine einzige Nadel ausreichen. Aus Geschwindigkeitsgründen verwendet man jedoch mehrere (9 oder 24 sind typisch\*)), die in einem sog. Druckkopf (Print Head) zusammengefaßt sind (Abbildungen 2.21 bis 2.23).

\*): es gibt aber auch Modelle mit beispielsweise 18 oder 48 Nadeln.

Nadeldrucker sind preiswert, schnell und in entsprechender Ausführung auch standfest. Die besonderen Vorteile:

- **Example 3** sie können Endlospapier bedrucken,
- das Gedruckte ist nahezu sofort sichtbar. Damit eignen sie sich gut als Protokolldrucker, für Testzwecke usw. (Drucker, die stets ganze Seiten ausstoßen, sind hierfür kaum brauchbar).

### *Neue Nadeldrucker?*

Sie werden tatsächlich noch gefertigt (Abbildung 2.21) und sind im wirklichen Fachhandel oder über einschlägige Distributoren erhältlich.

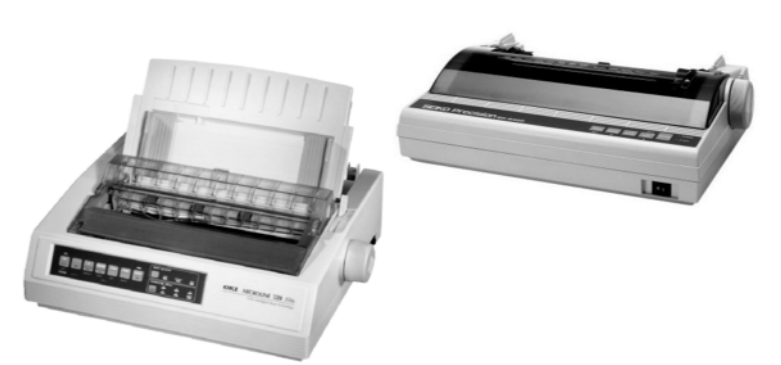

## *Flachbettdrucker*

Eine gelegentlich zweckmäßige Sonderausführung (Abbildung 2.22). Der Druckkopf wird über das flächenhaft aufliegende Papier geführt. Anwendung: um Zettel aller Art (z. B. Rezepte oder Aufschriftzettel für Pakete) zu bedrucken.

*Abbildung 2.21* Moderne Nadeldrucker - eine kleine Auswahl

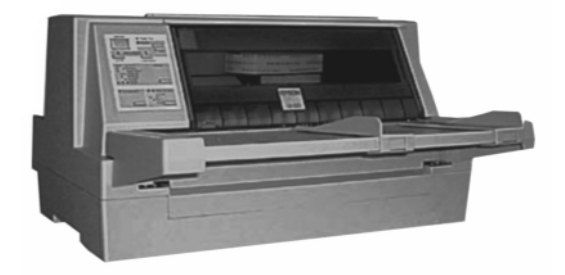

*Abbildung 2.22* Ein Flachbettdrucker

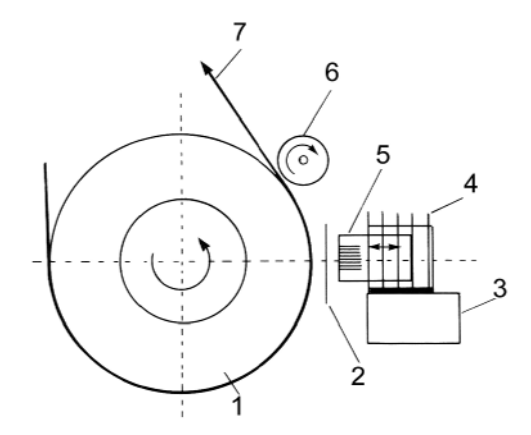

*Abbildung 2.23* Zur Wirkungsweise des Nadeldruckers - der Druckmechanismus im Querschnitt

#### *Erklärung:*

1 - Druckwalze; 2 - Farbband; 3 - Druckwagen; 4 - Druckkopf mit Kühlrippen; 5 - Nadeln; 6 - Führungsrolle; 7 - ablaufendes Papier (bedruckt).

## **2.2.4. Zeilendrucker**

Zeilendrucker (Line Printers) haben einen Druckmagneten je Zeichenposition. Es sind die klassischen Schnelldrucker der Rechenzentren. Als Typenträger werden Ketten, Trommeln oder Bänder verwendet (Abbildungen 2.24, 2.25). Das Drucken einer ganzen Zeile erfordert nur einen Umlauf des Typenträgers. Zeilendrucker werden nach wie vor gefertigt. Sie kommen dann in Frage, wenn riesige Papiermengen mit gewöhnlichem Text zu bedrucken sind, wobei ansprechendes Aussehen als unwichtig angesehen wird (Rechnungen, amtliche Verfügungen, Steuerbescheide usw.).

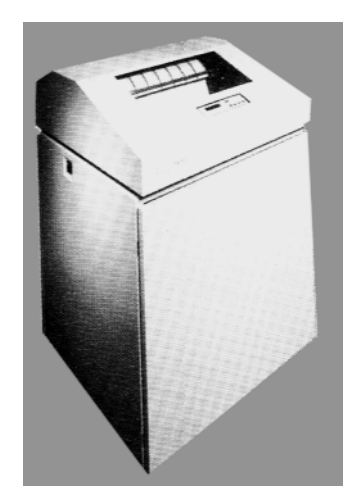

5 **ADIOMOV** R  $\overline{2}$ 

*Abbildung 2.24* Ein Zeilendrucker

z. 24 Elft Zeilendrucker **Abbildung 2.25** Zur Wirkungsweise des Zeilendruckers (Compaq)

*Erklärung zu Abbildung 2.25:*

1 - Druckmagnet; 2 - Hammer; 3 - Typenband (ein endloses Stahlband mit aufgesetzten Typen); 4 - Typenband läuft kontinuierlich über 2 Rollen; 5 - Farbband (läuft quer zur Richtung des Papiervorschubs) bzw. Farbtuch (volle Druckbreite; läuft in Richtung des Papiervorschubs); 6 - Richtung des Papiervorschubs; 7 - Anschlag der Hämmer (jeder Druckmagnet erregt "seinen" Hammer genau dann, wenn das jeweils zu druckende Zeichen auf dem Typenband vorbeikommt); 8 - Papier.

## **2.2.5. Thermodrucker**

Thermodrucker (Thermal Printers) verarbeiten Spezialpapiere, die sich durch Erwärmung verfärben. Das Druckbild wird aus einzelnen Punkten zusammengesetzt, die durch elektrische Heizelemente erzeugt werden (punktförmige Erwärmung). Einsatzbeispiele: (1) die herkömmlichen preisgünstigen Faxgeräte, (2) Etikettendrucker, (3) Drucker in Parkscheinautomaten o. dergl.

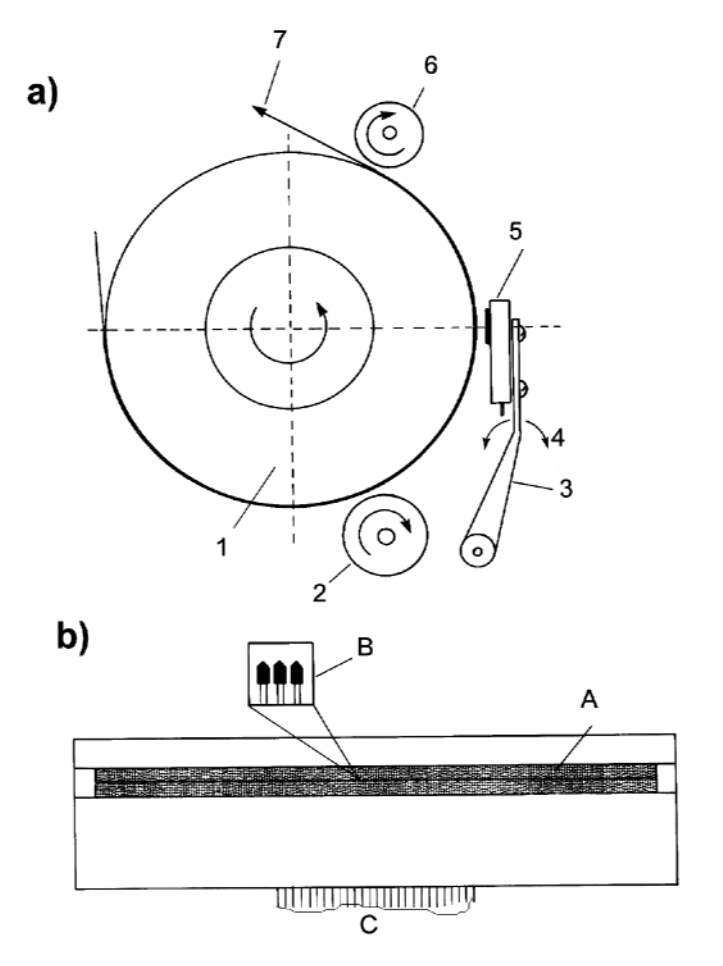

*Erklärung:* a) - Druckmechanismus im Querschnitt; b) - der Thermodruckkopf (von der Druckwalze aus gesehen). 1 - Druckwalze; 2 - Andruckrolle; 3 - Druckkopfhalter; 4 - Schwenkbewegung beim Anlegen/Abschwenken des Druckkopfs (zwecks Einlegen des Papiers); 5 - Druckkopf; 6 - Führungsrolle; 7 - ablaufendes Papier (bedruckt). Hier hat der Thermodruckkopf (A) ein Heizelement je Bildpunkt der Zeile (in Einzelheit B sind 3 Heizelemente angedeutet). C - Flachbandkabel.

*Abbildung 2.26* Zur Wirkungsweise des Thermodruckers

## **2.2.6. Thermotransferdrucker**

Thermotransferdrucker (Thermal Transfer oder Dye Sublimation (Dye Sub) Printers) verwenden ein wärmeempfindliches Farbband. Die Farbe geht durch punktweises Aufheizen (ähnlich Thermodrucker) auf das Papier über (Abbildung 2.27). Spezialpapier ist nicht erforderlich. Diese Drucker wurden vor allem zum Ausdrucken photorealistischer Darstellungen entwickelt. Der Vierfarbendruck (CMYK) beruht auf Farbbändern mit mehreren Farbstreifen oder auf mehreren nebeneinander angeordneten Farbbändern (Abbildung 2.28). Die einzelnen Farbpunkte eines Pixels können praktisch übereinandergedruckt werden (und sich tatsächlich mischen). Demzufolge entspricht ein Dot hier näherungsweise einem Pixel. Somit liefern diese Drucker eine hervorragende Bildqualität, obwohl die Auflösung eher bescheiden spezifiziert ist (vgl. Tabelle 2.11. Die Nachteile: (1) teuer (sowohl das Gerät selbst als auch das Verbrauchsmaterial das Farbband kann nur einmal verwendet werden), (2) langsam; (3) weniger geeignet für Text und Strichzeichnungen (da infolge des Wirkprinzips keine wirklich scharfen Kanten gedruckt werden können).

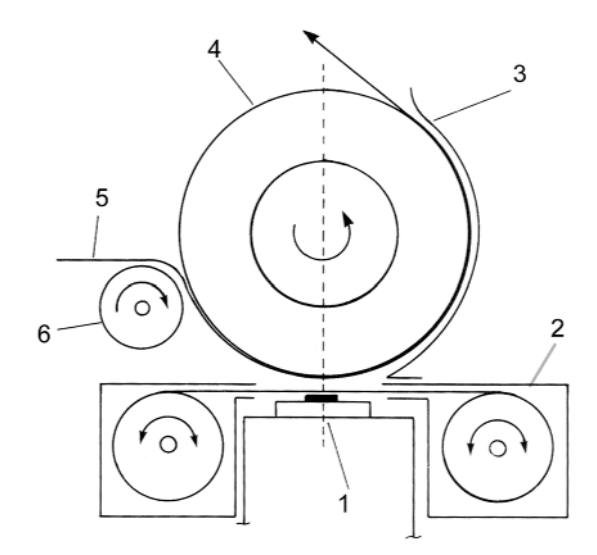

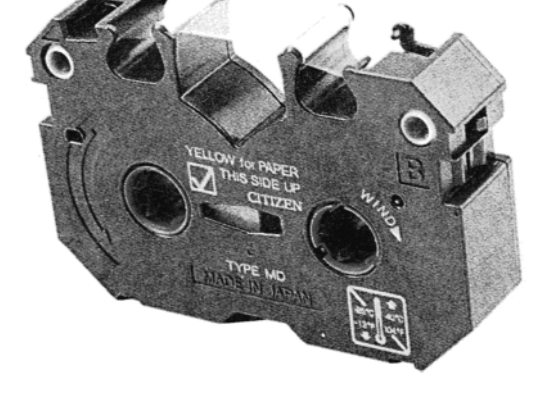

*Abbildung 2.28* Farbbandkassette eines Thermotransferdruckers (Citizen)

*Abbildung 2.27* Zur Wirkungsweise des Thermotransferdruckers - der Druckmechanismus im Querschnitt

#### *Erklärung zu Abbildung 2.27:*

1 - Thermodruckkopf; 2 - Farbbandkassette; 3 - Papierführung; 4 - Druckwalze; 5 - zugeführtes Papier (noch unbedruckt); 6 - Zuführungsrolle. Erforderlichenfalls muß die Anordnung aus Druckkopf 1 und Farbbandkassette 2 quer zur Druckrichtung bewegt werden.

## **2.2.7. Tintenstrahldrucker**

Tintenstrahldrucker (Ink Jet Printers) spritzen Tinte aus Düsen punktweise auf das Papier (Abbildungen 2.29, 2.30). Der Tintenausstoß wird durch gesteuertes Aufheizen oder mittels des piezoelektrischen Effekts bewirkt. Mehrfarbiges Drucken erfordert Tintenpatronen mit Tinte in verschiedenen Grundfarben (die einzeln aufs Papier gebracht werden). Tintenstrahldrucker sind im PC-Bereich die am meisten verbreiteten Drucker. Sie sind - als Geräte - preisgünstig (es sind aber noch Tintenpatronen und Papier zu kaufen!) und erzeugen ein ansehnliches Druckbild. Sie sind aber vergleichsweise langsam und arbeiten mit preisgünstigem Normalpapier nicht immer befriedigend (zudem ist der Ausdruck nicht dokumentenecht - wichtig in verschiedenen Einsatzfällen). Der besondere Vorteil: nach dem Tintenstrahlprinzip kann man alles mögliche bedrucken: dickere und strukturierte Papiere, Folien aller Art (auch selbstklebende), ja sogar CDs und DVDs (es gibt Spezialdrucker für diese Datenträger). Was sich nicht direkt bedrucken läßt, kann man oft indirekt bedrucken, nämlich auf dem Umweg über entsprechende Transferfolien (Folie bedrucken, dann auf den eigentlich zu bedruckenden Gegenstand auflegen und Bildinhalt durch Wärmeeinwirkung übertragen\*)).

\*): Beispiel: Bedrucken von Textilien durch Übertragung mittels Bügeleisen.

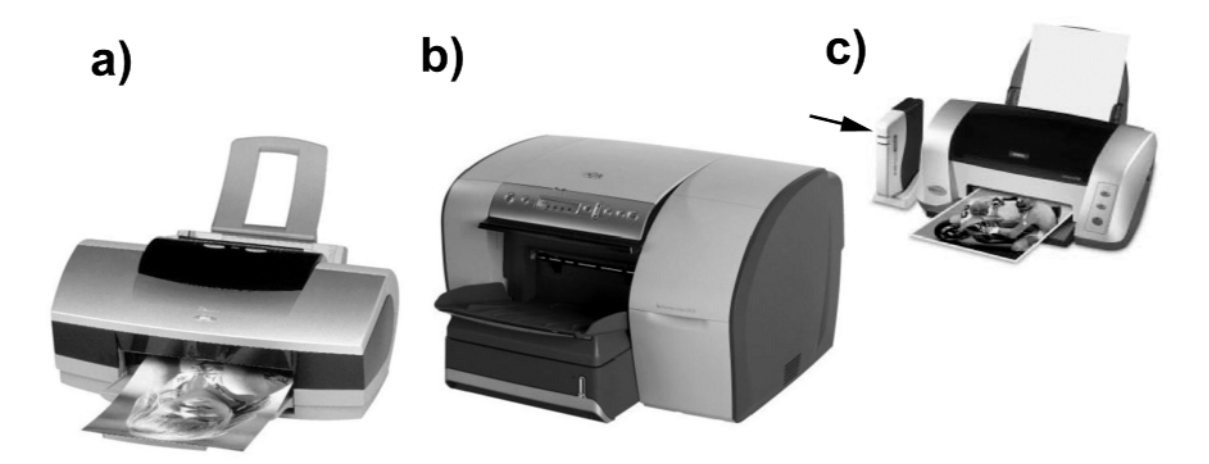

*Abbildung 2.29* Tintenstrahldrucker - eine kleine Auswahl

## *Erklärung:*

a) - photorealistischer Drucker für den Massenmarkt; b) - kommerzieller Tintenstrahldrucker (fürs Büro); c) - Tintenstrahldrucker mit drahtloser Verbindung über einen beigestellten WiFi-Printserver (Pfeil).

Typische Merkmale der kommerziellen Tintenstrahldrucker (vgl. Abbildung 2.29b):

- $\blacksquare$  robustere Mechanik.
- **EXECUTE:** Papierfächer mit größerem Fassungsvermögen,
- $\blacksquare$  mehrere Schnittstellen (z. B. USB und parallel),
- $\blacksquare$  einzeln austauschbare Tintenpatronen<sup>\*)</sup> bzw. Farbtanks mit größerem Fassungsvermögen.
- \*): herkömmliche Tintenstrahldrucker haben nur zwei Tintenpatronen: eine mit Schwarz und eine mit allen anderen Farben.

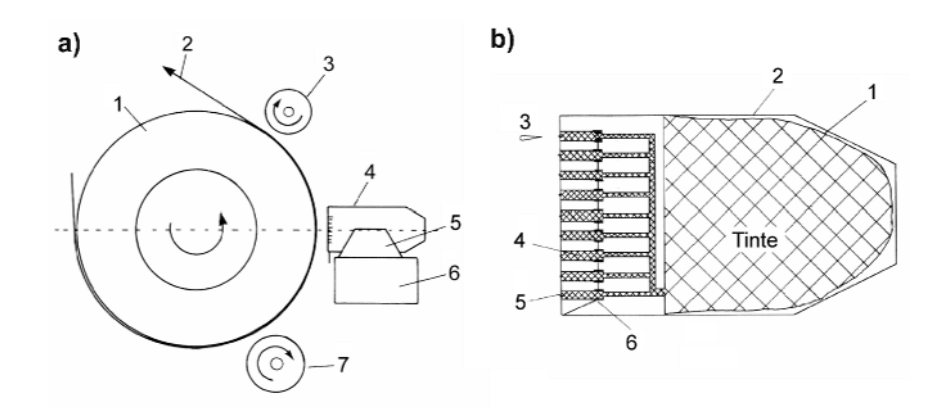

*Abbildung 2.30* Zur Wirkungsweise des Tintenstrahldruckers

### *Erklärung:*

a) Druckmechanismus im Querschnitt: 1 - Druckwalze; 2 - ablaufendes Papier (bedruckt); 3 - Führungsrolle; 4 - Tintenpatrone; 5 - Halterung; 6 - Druckwagen; 7 - Andruckrolle. b) Einzelheit Tintenpatrone (hier: nach dem piezoelektrischen Prinzip arbeitend): 1 - Tintenbeutel; 2 - Gehäuse; 3 - ein ausgestoßenes Tintentröpfchen; 4 - Tintenkanal; 5 - Düse; 6 - Piezoelement.

## *Die Papierqualität*

Da das Drucken eigentlich ein Aufspritzen flüssiger Farbe ist, kommt es aufs Papier an. Manche Papiersorten wellen sich unter dem Einfluß der Feuchtigkeit, in allzu saugfähigem Papier verläuft die Farbe. Wir merken uns: Je höher die Anforderungen an die Druckqualität, desto wichtiger die Papierauswahl. Also: nicht um jeden Preis sparen (Abbildung 2.31).

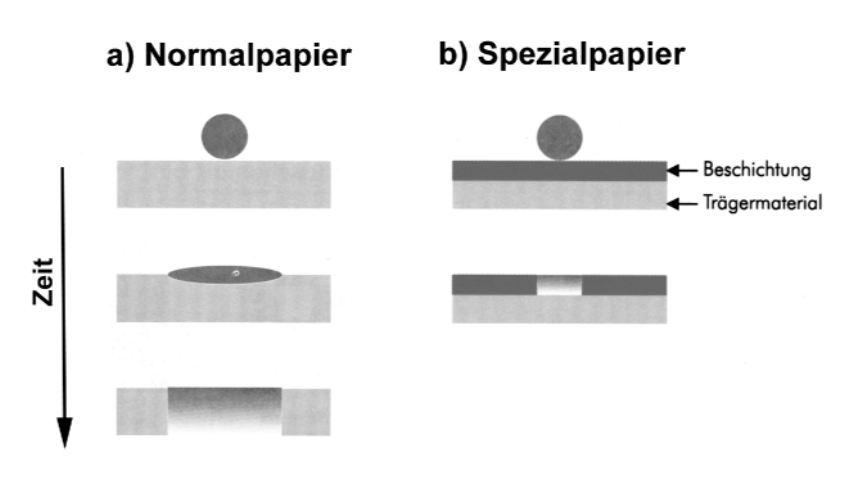

*Abbildung 2.31* Papierqualität und Farbverlauf (nach: Epson)

#### *Erklärung zu Abbildung 2.31:*

Die Abbildung zeigt das Auftreffen eines Tintentröpfchens und das Eindringen der Farbe ins Papier:

- a) Normalpapier. Tinte breitet sich aus und wird vom Papier aufgesaugt. Großer Durchmesser des Farbpunktes. Benachbarte Farbpunkte gehen ineinander über - auch dann, wenn eine Farbmischung gar nicht erwünscht ist (Bild unscharf, verwaschen usw.).
- b) Spezialpapier. Dessen Beschichtung nimmt die Tinte auf. Sie kann somit gar nicht bis zum Trägermaterial (aus gewöhnlichem Papier) durchdringen. Kleiner Durchmesser des Farbpunktes, kaum Ineinanderlaufen benachbarter Farbpunkte (= gute Bildschärfe).

## **2.2.8. Laserdrucker**

Auf einer Bildtrommel wird durch gesteuerte Belichtung ein Ladungsbild aufgebaut, das dem zu druckenden Punktraster entspricht. Die pulverförmige Druckfarbe (Toner) haftet an den aufgeladenen Stellen und wird somit auf das Papier übertragen. Das Druckbild wird durch Aufheizen (ca. 200 °C für rund 0,1 s) auf dem Papier fixiert. Zum gesteuerten Belichten der Bildtrommel werden Laser, Leuchtdioden oder Floureszenzlampen mit nachgeordnetem Flüssigkristallverschluß (Liquid Crystal Shutter LCS) verwendet. All diese Ausführungsformen werden oft pauschal als Laserdrucker bezeichnet (an sich exakter: elektrostatischer Drucker). Laserdrucker (Abbildungen 2.32 bis 2.34) sind zwar vergleichsweise teuer, aber schnell - und sie kommen ohne weiteres mit preiswertem Normalpapier zurecht.

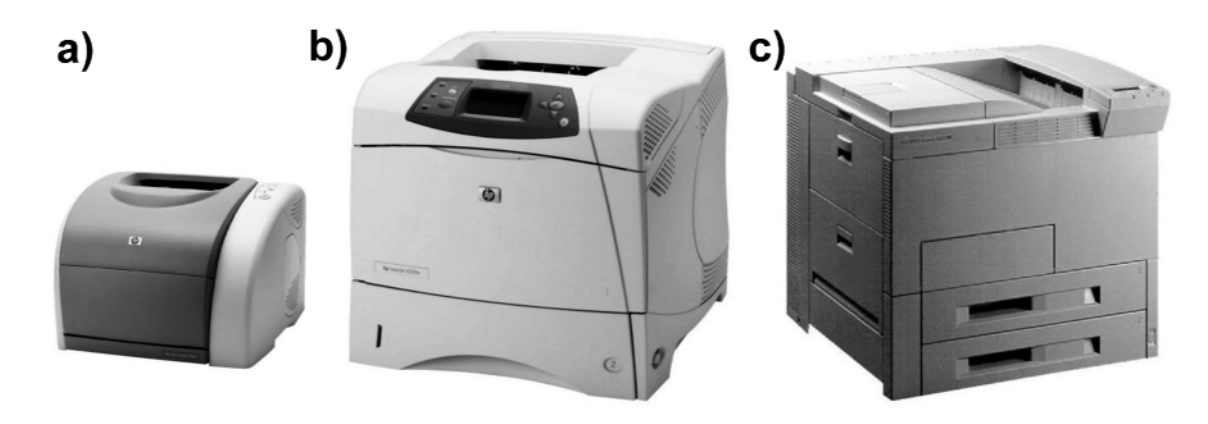

*Abbildung 2.32* Laserdrucker - eine kleine Asuwahl

## *Erklärung:*

a) - Schwarz-Weiß-Drucker für den Arbeitsplatz; b) - Schwarz-Weiß-Drucker mit Netzwerkanschluß. Wird typischerweise von mehreren PCs gemeinschaftlich genutzt ("Abteilungsdrucker"). c) - Farbdrucker. Nutzung wie b).

#### *Preisgünstige Laserdrucker*

Die Preisklassen von Laser- und Tintenstrahldruckern überlappen sich. In den typischen Preisbereichen der Tintenstrahldrucker werden mittlerweile auch Laserdrucker angeboten (Abbildung 2.33). Solche Laserdrucker sind aber Schwarz-Weiß-Geräte, die Tintenstrahldrucker hingegen Farbgeräte.

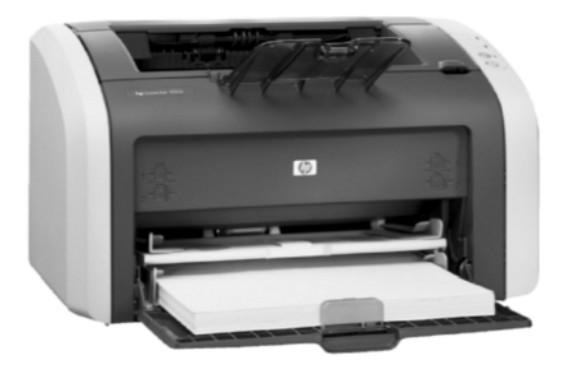

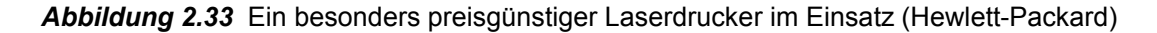

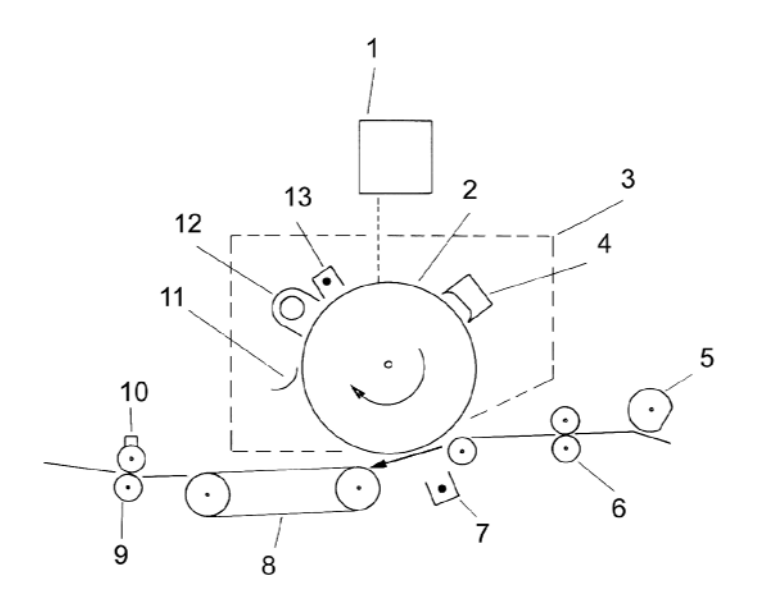

*Abbildung 2.34* Zur Wirkungsweise des Laserdruckers

#### *Erklärung:*

1 - Belichtungssystem; 2 - lichtempfindliche Bildtrommel; 3 - Gehäuse der Tonerkassette; 4 - Tonervorrat; 5 - Abnehmerrolle; 6 - Transportrollen; 7 - Übertragungskorona; 8 - Transportband; 9 - Fixierrollen (beheizt); 10 - Reinigungseinsatz; 11 - Messer (dient im Sinne einer Grobreinigung zum Entfernen des überschüssigen Toners); 12 - Lösch-Lampen (durch eine "globale" Beleuchtung der Trommel wird die elektrostatische Ladung abgebaut, so daß Tonerreste nicht mehr haften); 13 - primäre Korona. Die Koronadrähte 7, 13 führen Hochspannung. Ihre Aufgabe besteht darin, die Bildtrommel bzw. das zu bedruckende Papier elektrostatisch so aufzuladen, daß sich der Toner in die gewünschte Richtung bewegt (aus dem Vorrat auf die Trommel, von der Trommel aufs Papier).

### *Mehrfarbiger Druck*

Laserdrucker, die mehrfarbig drucken können, haben 4 Tonerkassetten - eine für jede Grundfarbe (CMYK-Farbmodell). Da jeder Farbauszug gesondert umgesetzt werden muß, dauert das Drucken einer farbigen Seite typischerweise viermal so lange wie das Drucken einer sog. monochromen Seite (mit nur einem Toner, z. B. Schwarz). Die Alternative: Drucker mit 4 kompletten Druckwerken, die nacheinander durchlaufen werden (Beispiel: Single Pass Color Digital LED Technology (OKI)).

## **2.2.9. Plotter und Großformatdrucker**

Plotter dienen zum Ausgeben von Zeichnungen und anderen graphischen Darstellungen. Im Gegensatz zum graphikfähigen Drucker arbeiten herkömmliche Plotter aber nicht mit einem Punktraster, sondern es wird eine zeitvariable Relativbewegung zwischen einer Zeichenfläche und einem Zeichenstift herbeigeführt, aus der direkt das gewünschte Bild hervorgeht (es wird also im wörtlichen Sinne mechanisch gezeichnet). Plotter mit ebener Zeichenfläche heißen *Flachbettplotter*. Die Zeichenfläche steht fest, und der Stift bzw. der Zeichenkopf ist in beiden Richtungen (X und Y) wahlfrei steuerbar. *Trommelplotter* bewegen den Zeichenkopf nur in eine Richtung, während das Zeichenpapier über eine Trommel in der zweiten Richtung bewegt wird.

Der Tintenstrahl-Großformatdrucker ist der zeitgemäße Nachfolger des herkömmlichen Plotters (Abbildungen 2.35, 2.36). Papierbreiten: bis zu ca. 44" (über 1,1 m; entspricht etwa DIN A 0). Auflösung: zwischen 600 und 1440 dpi.

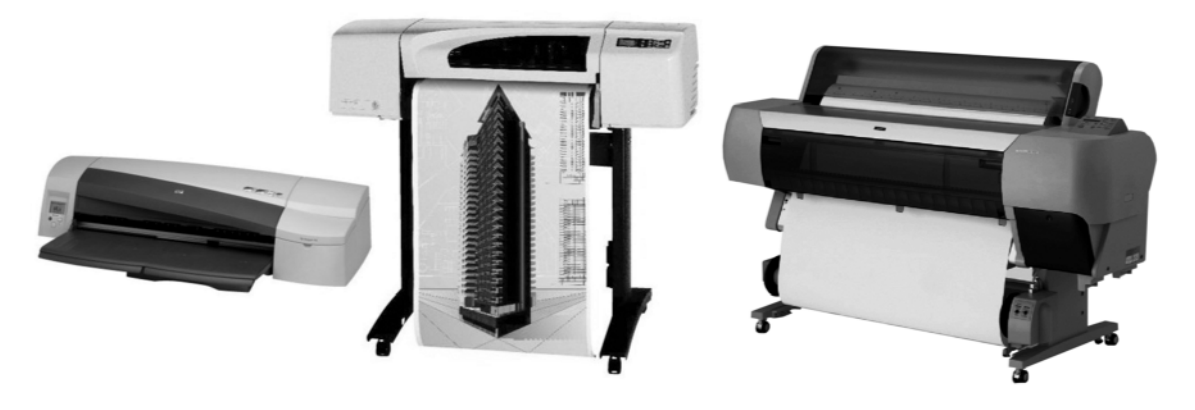

*Abbildung 2.35* Großformatdrucker - eine kleine Auswahl (Hewlett-Packard, Epson)

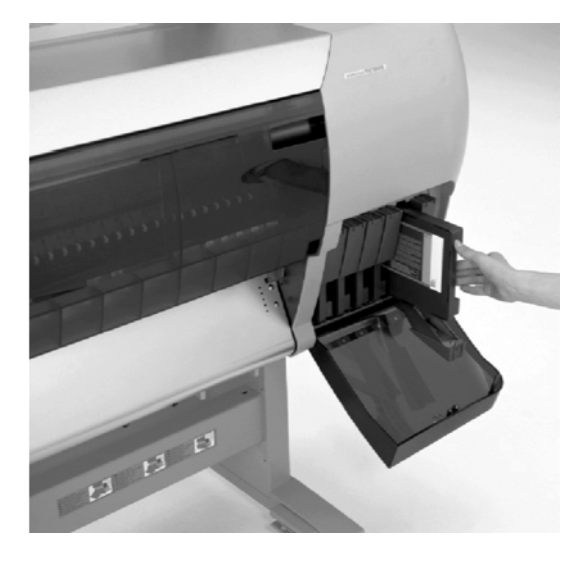

*Abbildung 2.36* Ist viel zu drucken, braucht man auch viel Tinte. Dieser Drucker hat 6 Tintentanks zu 500 ml. Hier wird gerade einer ausgewechselt (Epson)

# **2.3. Audio-Ausgabe**

In dieser Hinsicht sind herkömmliche PCs äußerst spartanisch ausgestattet. Es ist lediglich ein Lautsprecher vorgesehen, dem ein in Frequenz und Dauer programmseitig steuerbares Tonsignal zugeführt wird. Eine Beeinflussung der Lautstärke ist nicht vorgesehen, weder programmseitig noch von Hand. Wer mehr will, muß eine Erweiterungs-Steckkarte (Soundkarte) verwenden, es sei denn, entsprechende Audio-Hardware ist auf dem Motherboard eingebaut (was heutzutage zumeist der Fall ist).